Министерство образования и науки Российской Федерации Тольяттинский государственный университет Институт энергетики и электротехники Кафедра «Электроснабжение и электротехника»

#### $\mathbf{D} \mathbf{D} \mathbf{D}$ В.В. Вахнина, А.Н. Черненко

#### Температура окружаюина,  $\frac{1}{\sqrt{2\pi}}$ кабеля  $\frac{1}{\sqrt{2}}$  $\sum_{i=1}^{n}$ или расчетная нагрузка СИСТЕМЫ 1 2 3 4 5 6 <u>и страници</u> В канале плиг се ста двухпроводная сеть

#### $1 + 1 + 1 + 1 + 1 + 1 = 1$ электронное учебно-методическо **Расчет электрических сетей по потере напряжения** Для заданной схемы электрической сети (рис. 3) рассчитать се-**Электронное учебно-методическое пособие**

при общем количе-

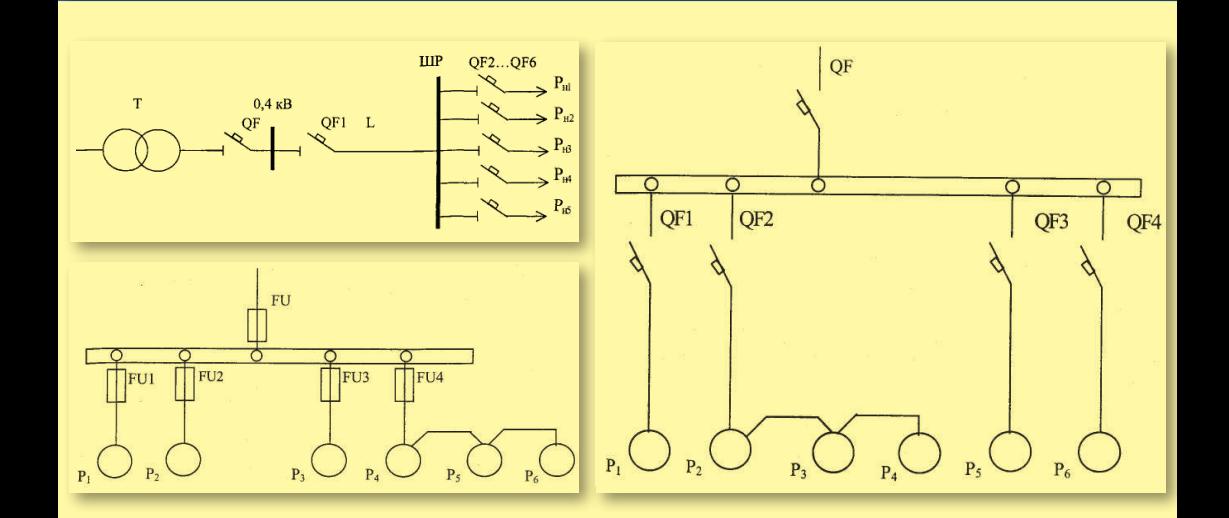

65

 $2.1$  – Рассчитать токи электроприемников и выбрать автоматические выбрать автоматические выбрать автоматические выбрать автоматические выбрать автоматические выбрать автоматические выбрать автоматические выбрать автомати

 $\frac{1}{2}$  –  $\frac{1}{2}$  государственный университет», 20 **С ФГБОУ ВПО «Тольяттинский ЕРГЕТИОН ГОСУДАРСТВЕННЫЙ УНИВЕРСИТЕТ», 2015** 

5 9,8 4,0 13,7 18,5 1,8 0,7 0,75 0,8 0,8 0,6 40 0,8 5,5

11 12,6 14,3 7,3 4,5 2,2 0,7 0,6 0,6 0,8 0,7 45 0,85 3,9 **12 6,15 978-5-8259-0915-8** 

15, 30 3 380 81 0,76 25 35 АПВ

УДК 658.26 (075.8) ББК 31.28

### Рецензенты:

д-р техн. наук, профессор Саратовского государственного технического университета им. Ю.А. Гагарина *С.Ф. Степанов*; канд. техн. наук, доцент Тольяттинского государственного университета *В.А. Шаповалов.*

Вахнина, В.В. Системы электроснабжения : электронное учебно-методическое пособие / В.В. Вахнина, А.Н. Черненко. – Тольятти : Изд-во ТГУ, 2015. – 1 оптический диск.

В пособии приведены примеры расчетов электрических нагрузок, выбора сечений проводников и проверки электрических сетей предприятий и городов по допустимой потере напряжения, а также выбора видов защит в электроустановках напряжением до 1 кВ.

Предназначено для студентов, обучающихся очно и заочно по направлению подготовки бакалавра 140400.62 (13.03.02) «Электроэнергетика и электротехника» (профили «Электроснабжение», «Электрооборудование и электрохозяйство предприятий, организаций и учреждений»). Может быть использовано для курсового и дипломного проектирования.

#### Текстовое электронное издание

Рекомендовано к изданию научно-методическим советом Тольяттинского государственного университета.

Минимальные системные требования: IBM PC-совместимый компьютер: Windows XP/Vista/7/8; PIII 500 МГц или эквивалент; 128 Мб ОЗУ; SVGA; Adobe Reader.

Редактор *Т.Д. Савенкова* Корректор *Т.В. Кутумова* Технический редактор *Н.П. Крюкова* Компьютерная верстка: *Л.В. Сызганцева* Художественное оформление, компьютерное проектирование: *И.И. Шишкина*

Дата подписания к использованию: 05.11.2015. Объем издания 1,1 Мб. Комплектация издания: компакт-диск, первичная упаковка. Заказ № 1-08-15.

Издательство Тольяттинского государственного университета 445667, г. Тольятти, ул. Белорусская, 14 тел. 8(8482) 53-91-47, www.tltsu.ru

# **Cодержание**

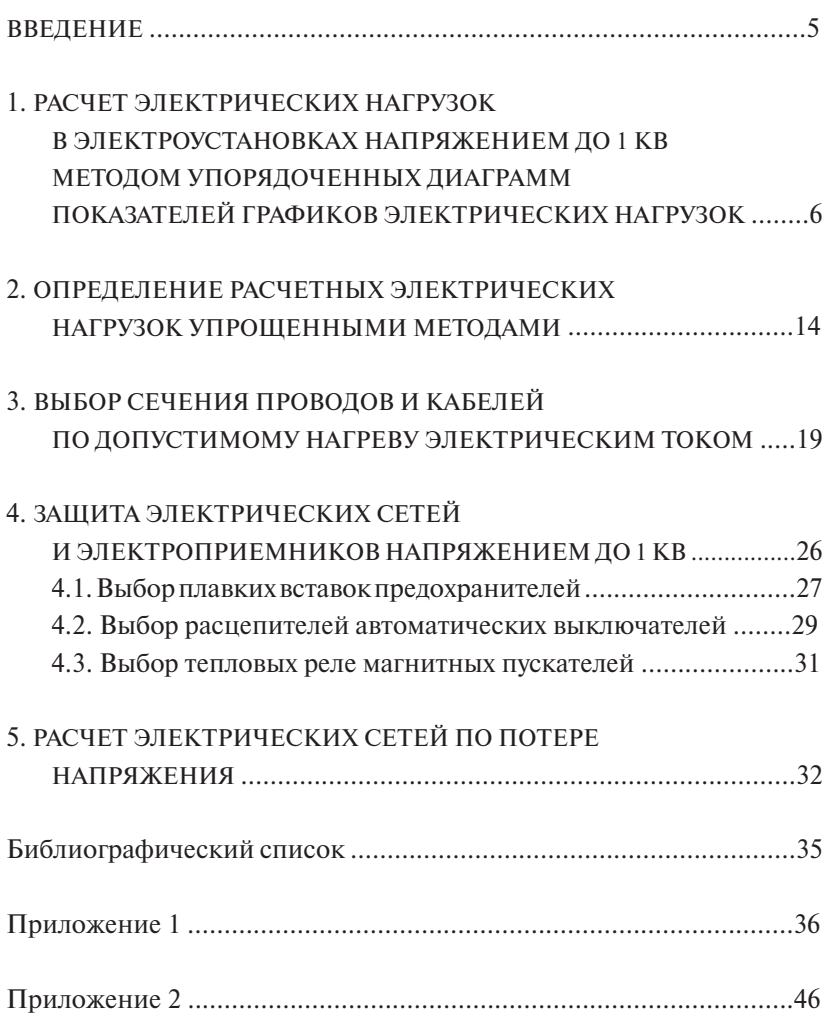

## **ВВЕДЕНИЕ**

<span id="page-4-0"></span>В пособии рассмотрены примеры расчета электрических нагрузок в электроустановках напряжением до 1 кВ методом упорядоченных диаграмм и упрощенными методами для цеховых сетей промышленных предприятий и городских сетей жилых районов. Приведены примеры выбора сечений проводников по дополнительному нагреву электрическим током. Выполнен анализ видов защит электрических сетей и электроприемников напряжением до 1 кВ, а также приведены примеры выбора аппаратов защит: предохранителей, магнитных пускателей, автоматических выключателей. Рассмотрены вопросы проверки электрических сетей по допустимой потере напряжения с учетом требований ГОСТ 32144-2013.

В приложениях приведены варианты контрольных работ. Учебно-методическое пособие может быть использовано для курсового и дипломного проектирования.

## <span id="page-5-0"></span>**1. РАСЧЕТ ЭЛЕКТРИЧЕСКИХ НАГРУЗОК ДИАГРАММ ПОКАЗАТЕЛЕЙ ГРАФИКОВ В ЭЛЕКТРОУСТАНОВКАХ НАПРЯЖЕНИЕМ ДО 1 КВ МЕТОДОМ УПОРЯДОЧЕННЫХ ДИАГРАММ ПОКАЗАТЕЛЕЙ ЭЛЕКТРИЧЕСКИХ НАГРУЗОК ГРАФИКОВ ЭЛЕКТРИЧЕСКИХ НАГРУЗОК**

**Краткие теоретические сведения.** Расчетная нагрузка по допустимому нагреву представляет собой такую условную длительную нагреву представляет собой такую условную длительную неизменную неизменную нагрузку, которая эквивалентна ожидаемой изменяю-нагрузку, которая эквивалентна ожидаемой изменяющейся нагрузке по **1. РАСЧЕТ ЭЛЕКТРИЧЕСКИХ НАГРУЗОК В ЭЛЕКТРОУСТАНОВКАХ**  шейся нагрузке по наиболее тяжелому тепловому воздействию: максимальной температуре нагрева проводника или тепловому износу нагрева проводника или тепловому износу его изоляции. его изоляции. **Краткие теоретические сведения.** Расчетная нагрузка по допустимому НА ПРА<sub>СТОР</sub>ИЯ<br>На представительности и проготовление и представляет изности **ДИИ.** 

В соответствии с руководящим документом [3] расчетная активная мощность группы электроприемников (количество электроприемников в группе более одного) на напряжение до 1 кВ определяется по выражению

$$
P_{\rm p} = K_{\rm p} \sum_{i=1}^{n} k_{\rm Hi} p_{\rm Hi} , \qquad (1)
$$

ность *i*-го электроприемника; *n* - количество электроприемников пользования *i*-го электроприемника, значения *k<sub>и</sub>* для характерных электроприемников приведены в табл. 1;  $p_{\textit{Hi}}$  – номинальная мощ*где*  $K_p$  *– коэффициент расчетной мощности;*  $k_{Mi}$  *– коэффициент ис*в группе.  $\mathbf{B}$  группе.

приведенно<br>
<br>
<br>
<br>
<br>
<br>
<br>
<br>
<br>
<br><br><br><br><br><br><br><br><br><br><br><br><br> номинальной, для одиночных ЭП повторно-кратковременного ре*m* Для одиночных ЭП расчетная мощность принимается равной жима — равной номинальной, приведенной к длительному режиму. pride a contract in the peaking.

*ia* – равной номинальной, приведенной к длительному режиму.<br>Групповой коэффициент использования вычисляется следующим образом:

$$
K_{\rm H} = \frac{\sum_{i=1}^{n} k_{\rm Hi} p_{\rm Hi}}{\sum_{i=1}^{n} p_{\rm Hi}}.
$$
 (2)

 $\sum_{\mu}$   $p_{\text{H}i}$ <br>Значение *К<sub>Р</sub>* зависит от эффективного числа электроприемников  $(n_3)$ , группового коэффициента использования  $(K<sub>M</sub>)$ , а также  $\mu_{9}$ , группового коэффицистта испователя со таблетной времени нагрева сети, для  $\mathbf{u}$ н $\mathbf{v}$ ва сети, для<br>етодике расч Н *ii* значения постоянной времени нагрева (*Т*<sup>о</sup> ):)( *i i i pn* от постоянной времени нагрева сети, для которой рассчитываются *n* . (3) электрические нагрузки. В методике расчета приняты следующие

 $\frac{1}{2}$ 

1) *Т<sub>о</sub>* = 10 мин — для сетей напряжением до 1 кВ, питающих распределительные шинопроводы, пункты, сборки, щиты. Значения *К<sub>Р</sub>* для этих сетей принимаются по табл. 2;

2)  $T_o = 2.5$  ч – для магистральных шинопроводов и цеховых транс- $\mu_p$  ,  $\mu_p$  ,  $\mu_p$ 

3)  $T_{o} \ge 30$  мин – для кабелей напряжением 6 кВ и выше, питающих цеховые трансформаторные подстанции и распределительные устройства. Расчетная мощность для этих элементов определяется при  $K_p = 1$ . устройства. Расчетная мощность для этих элементов определяется  $\mu$  , we have the set of the set of the set of the set of the set of the set of the set of the set of the set of the set of the set of the set of the set of the set of the set of the set of the set of the set of the set

 $\overline{P}$ Эффективное число электроприемников  $n<sub>3</sub>$  – это такое число однородных по режиму работы электроприемников одинаковой мощности, которое обусловливает те же значения расчетной нагрузмощности, которое обусловнивает те же значения растентом нагруз<br>Ки, что и группа различных по мощности и режиму работы электропи, по пъруша разли пыл по мощности промиму расс<br>приемников. Величина  $n<sub>9</sub>$  определяется по выражению:

$$
n_3 = \frac{\left(\sum_{i=1}^{m} n_i p_{\text{H}i}\right)^2}{\sum n_i p_{\text{H}i}^2}.
$$
 (3)

*при nЭ* 10 *ii* целого числа. Найденное значение  $n_{\jmath}$  округляется до ближайшего меньшего *<sup>n</sup>*

В случаях, когда расчетная мощность  $P_p$ , вычисленная по выра*n*<sup>2</sup> *i*</sup> *i*<sup>*m*</sup> *i*<sup>*m*</sup> жению (1), окажется меньше номинальной наиболее мощного элек-

Расчетная реактивная мощность определяется в зависимости от значения *n* : от значения *n*<sub>2</sub>: *n* . MORTION D ORPORATION D SUBRATIVE  $\frac{1}{M}$ ая мощно<br> *i MOЩHOC n* . (3)

при  $n<sub>9</sub> \le 10$ 

$$
Q_{\rm P} = 1,1 \sum_{i=1}^{n} k_{\rm Hi} p_{\rm Hi} \text{tg} \varphi_{i};
$$
\n(4)

$$
Q_{\rm P} = \sum_{i=1}^{n} k_{\rm Hi} p_{\rm Hi} \text{tg} \varphi_i, \qquad (5)
$$

где tg $\varphi_i$  — коэффициент реактивной мощности *i*-го электроприемпринимаемый по табл. 1 по значению cos φ*.* ника, принимаемый по табл. 1 по значению cosφ*.*принимаемый по табл. 1 по значению cos φ*.*

## Коэффициенты использования и коэффициенты мощности некоторых механизмов и аппаратов

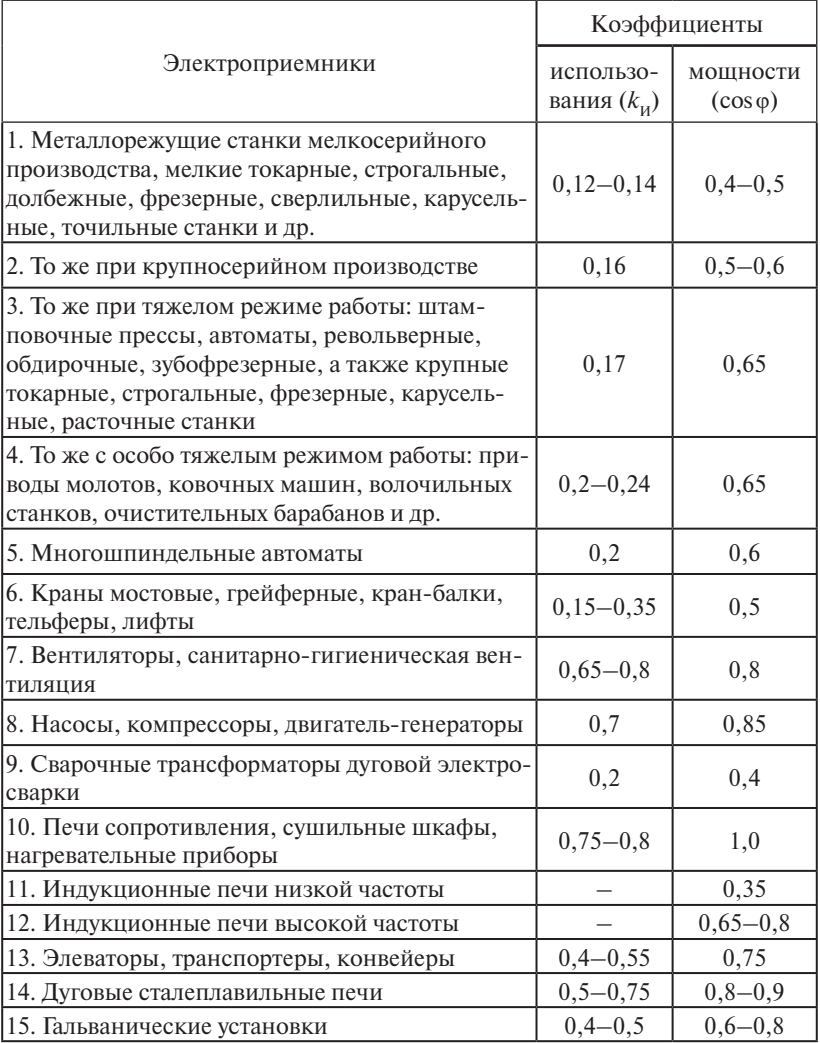

Таблица 2

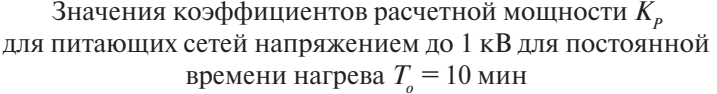

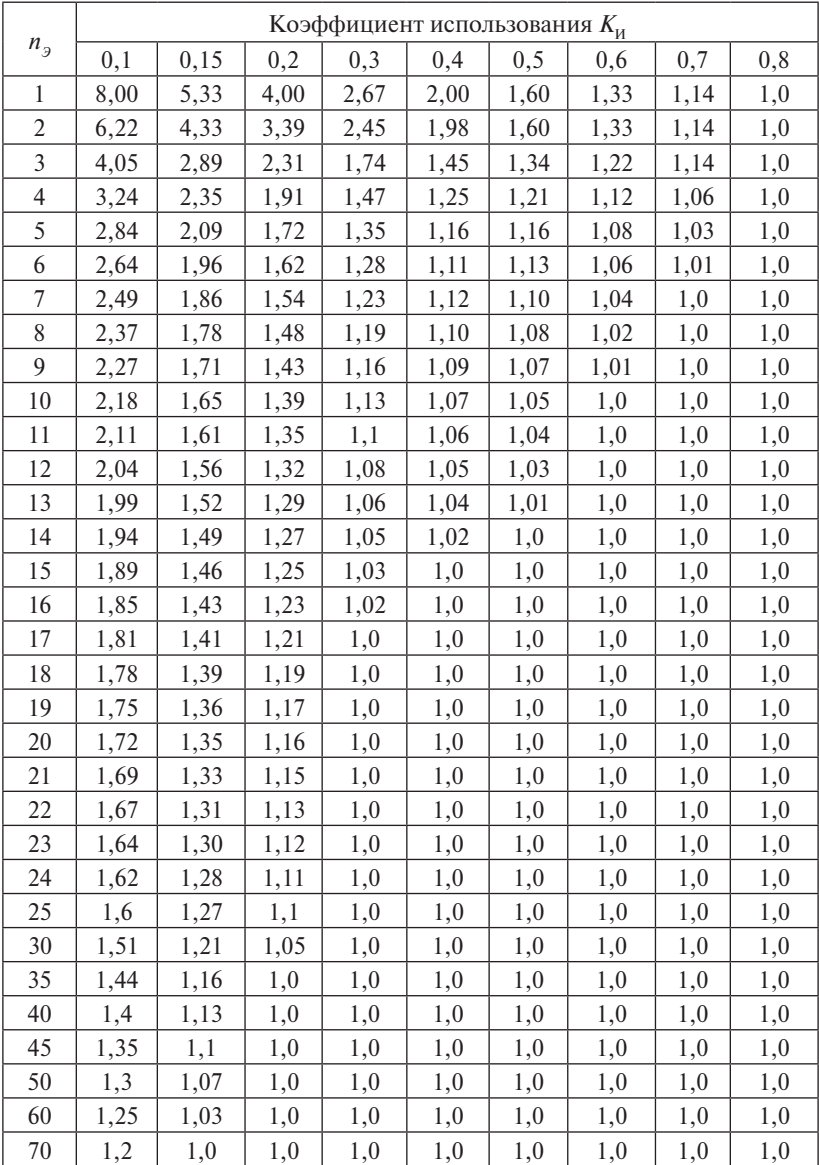

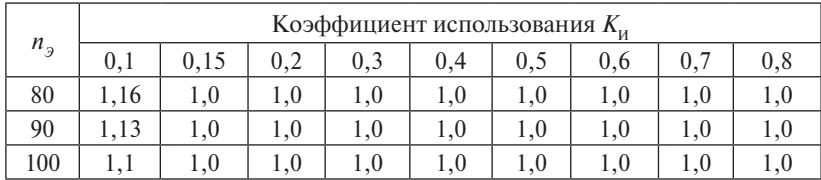

Таблица 3

Значения коэффициентов расчетной мощности  $K<sub>n</sub>$ на шинах низкого напряжения цеховых трансформаторов и для магистральных шинопроводов напряжением до 1 кВ

| $n_{\overline{2}}$ | Коэффициент использования Ки |      |      |      |      |      |      |               |  |  |
|--------------------|------------------------------|------|------|------|------|------|------|---------------|--|--|
|                    | 0,1                          | 0,15 | 0,2  | 0,3  | 0,4  | 0,5  | 0.6  | $0.7$ и более |  |  |
| 1                  | 8,00                         | 5,33 | 4,00 | 2,67 | 2,00 | 1,60 | 1,33 | 1,14          |  |  |
| 2                  | 5,01                         | 3,44 | 2,69 | 1,9  | 1,52 | 1,24 | 1,11 | 1,0           |  |  |
| 3                  | 2,94                         | 2,17 | 1,8  | 1,42 | 1,23 | 1,14 | 1,08 | 1,0           |  |  |
| 4                  | 2,28                         | 1,73 | 1,46 | 1,19 | 1,06 | 1,04 | 1,0  | 0,97          |  |  |
| 5                  | 1,31                         | 1,12 | 1,02 | 1,0  | 0,98 | 0,96 | 0,94 | 0,93          |  |  |
| $6 - 8$            | 1,2                          | 1,0  | 0,96 | 0,95 | 0,94 | 0,93 | 0,92 | 0,91          |  |  |
| $9 - 10$           | 1,1                          | 0,97 | 0,91 | 0,9  | 0,9  | 0,9  | 0,9  | 0,9           |  |  |
| $10 - 25$          | 0,8                          | 0,8  | 0,8  | 0,85 | 0,85 | 0,85 | 0,9  | 0,9           |  |  |
| $25 - 50$          | 0,75                         | 0,75 | 0,75 | 0.75 | 0,75 | 0,8  | 0,85 | 0,85          |  |  |
| Более 50           | 0,65                         | 0,65 | 0,65 | 0,7  | 0,7  | 0,75 | 0,8  | 0,8           |  |  |

При определении  $p_\mu$  для многодвигательных приводов учитываются одновременно работающие электродвигатели данного привода.

Для электродвигателей с повторно-кратковременным режимом работы их номинальная мощность приводится к длительному режиму (ПВ = 100 %).

При включении однофазного ЭП на фазное напряжение он учитывается как эквивалентный трехфазный ЭП номинальной мощностью

$$
p_{\rm H} = 3p_{\rm H.O}; \quad q_{\rm H} = 3q_{\rm H.O}, \tag{6}
$$

где  $p_{_{HO}}$ ,  $q_{_{HO}}$  – активная и реактивная мощности однофазного ЭП.

При включении однофазного ЭП на линейное напряжение он учитывается как эквивалентный ЭП номинальной мощностью

$$
p_{\rm H} = \sqrt{3} p_{\rm H.O}; \quad q_{\rm H} = \sqrt{3} q_{\rm H.O.}
$$

 $-10 -10-$ 

При наличии группы однофазных ЭП, которые распределены по фазам с неравномерностью не выше 15 % по отношению к общей мошности (трехфазных и однофазных ЭП в группе), они могут быть представлены в расчете как эквивалентная группа трехфазных ЭП с той же суммарной номинальной мощностью.

В случае превышения указанной неравномерности номинальная мошность эквивалентной группы трехфазных ЭП принимается равной тройному значению мощности наиболее загруженной фазы

$$
p_{\rm H} = 3 p_{\rm H.O. H3\phi}; \qquad q_{\rm H} = 3 q_{\rm H.O. H3\phi}.
$$
 (7)

К расчетной активной и реактивной мощности силовых ЭП напряжением до 1 кВ должны быть при необходимости добавлены расчетные осветительные нагрузки  $P_{p_{OCR}}$  и  $Q_{p_{OCR}}$ .

Значение токовой расчетной нагрузки, по которой выбирается сечение линии по допустимому нагреву, определяется по выражению

$$
I_{\rm P} = \frac{S_{\rm P}}{\sqrt{3}U_{\rm H}},\tag{8}
$$

где  $S_p = \sqrt{P_p^2 + Q_p^2}$  — полная расчетная мощность узла нагрузки, кВА.

Пример определения расчетной электрической нагрузки участка цеха.

Необходимо определить расчетную электрическую нагрузку участка цеха и характерных узлов сети - двух силовых распределительных шкафов (ШР1 и ШР2). В табл. П1.1 в соответствии с вариантом задания указаны номера электроприемников (потребителей), которые запитаны от ШР1 и ШР2. В табл. П1.2 лается краткая характеристика потребителей (наименование, установленная мошность) участка цеха.

Пример расчета нагрузки участка цеха по форме Ф636-92 приведен в табл. 4. В первой графе указываются наименования сетевых узлов (ШР1, ШР2, осветительная нагрузка) и номера ЭП из табл. П1.1 в соответствии с вариантом задания, указанным преподавателем, во второй графе - наименование ЭП.

Порядок заполнения табл. 4 изложен в указаниях по расчету электрических нагрузок [3].

Таблица 4

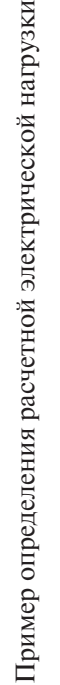

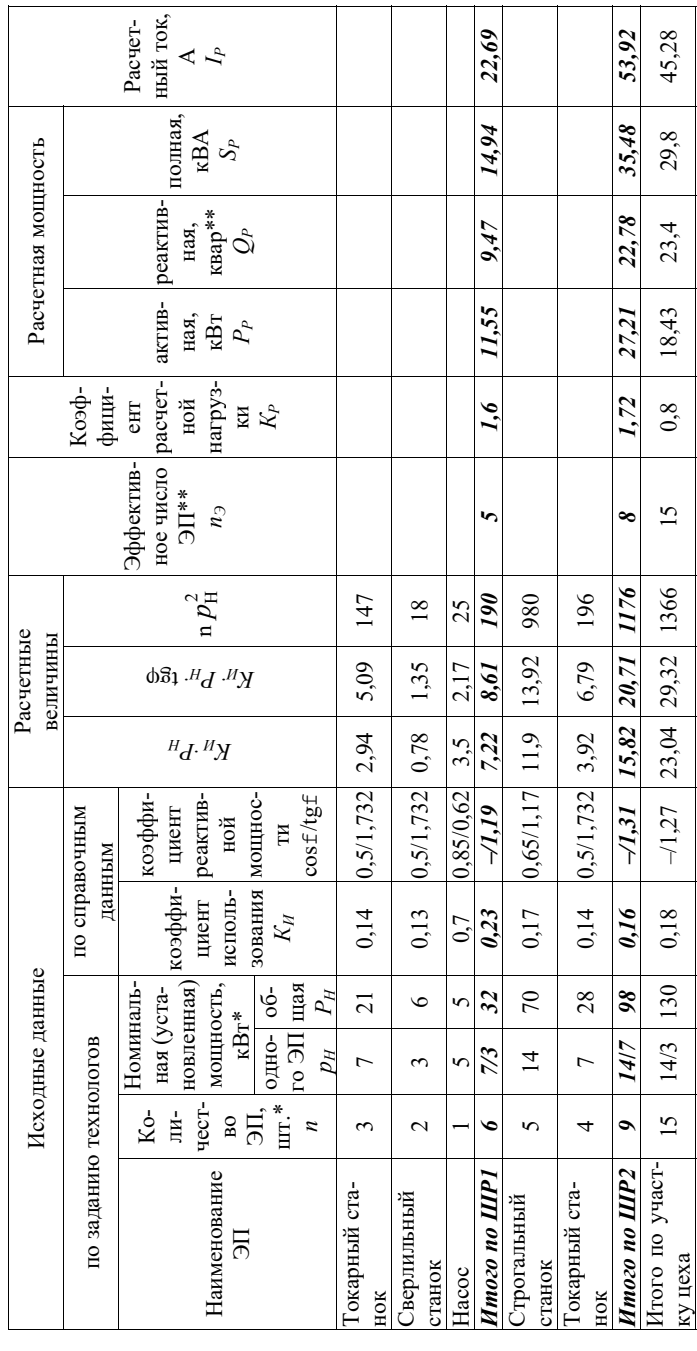

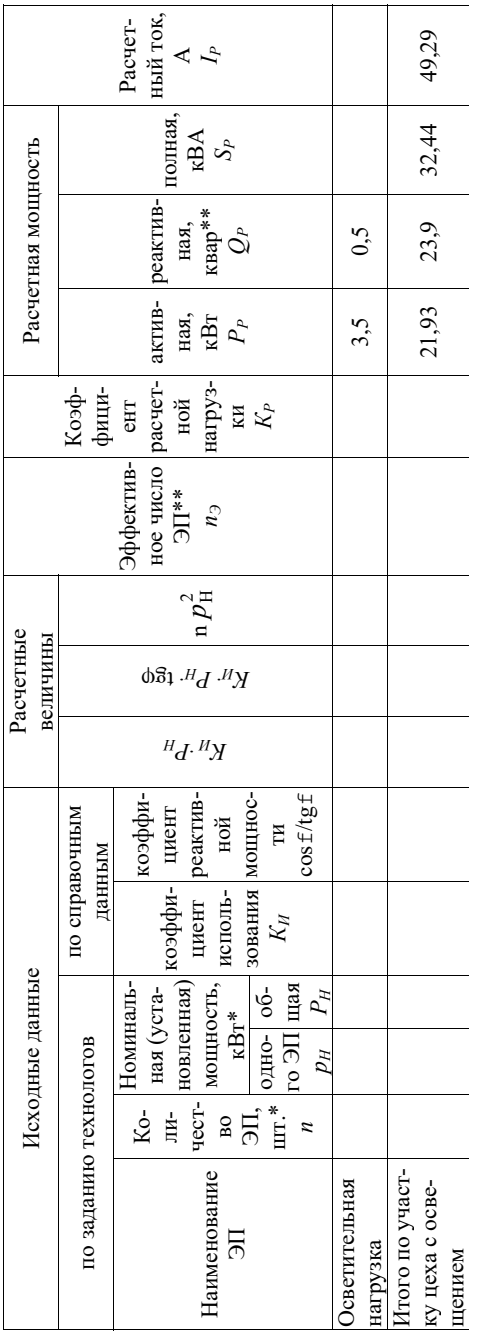

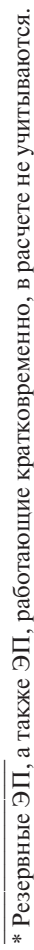

\*\* При расчете электрических нагрузок для магистральных шинопроводов, на шинах цеховых трансформаторных подстанций, в целом по цеху, корпусу, предприятию:

допускается определять  $n_g$  по выражению  $n_g = 2\Sigma P_H / P_{H,\text{unc}}$ 

расчетная реактивная мощность принимается равной  $Q_{\rho} = K_{\rho} K_{\eta} P_{\mu}$ tg $\varphi = P_{\rho}$ tg $\varphi$ .

## <span id="page-13-0"></span>2. ОПРЕДЕЛЕНИЕ РАСЧЕТНЫХ ЭЛЕКТРИЧЕСКИХ НАГРУЗОК УПРОШЕННЫМИ МЕТОДАМИ

Краткие теоретические сведения. К упрощенным методам определения расчетных нагрузок относятся:

а) метод удельного расхода электроэнергии на единицу выпускае-

мой продукции или выполняемой работы;

б) метод коэффициента спроса  $(K_c)$ ;

в) метод удельной мощности на единицу площади.

Метод удельного расхода электроэнергии на единицу выпускаемой продукции или работы. Согласно этому методу расчетная нагрузка определяется по формулам:

$$
P_{\rm P} = P_{\rm C} = \Pi W_{\rm v1} / T; \qquad (9)
$$

$$
Q_{\rm P} = P_{\rm P} \cdot \text{tg}\varphi\,,\tag{10}
$$

где  $\Pi$  – количество продукции (или объем работы), выпускаемой (или выполняемой) за время  $T$ ;  $W_{\nu}$  – удельный расход электроэнергии на единицу выпускаемой продукции или выполняемой работы; tg ф - средневзвешенное значение коэффициента реактивной мошности:

$$
tg\varphi = \frac{V_T}{W_T},\tag{11}
$$

где  $V_{\tau}$ ,  $W_{\tau}$  – расходы соответственно реактивной и активной энергии за время Т.

Метод удельного расхода электроэнергии рекомендуется применять при достаточно устойчивых значениях  $W_{\text{un}}$  и наличии соответствующей базы данных об электропотреблении (удельных норм расхода электроэнергии).

**Метод коэффициента спроса**  $(K_c)$ . Расчетную нагрузку группы однородных по режиму работы электроприемников определяют по формулам:

$$
P_{\rm P} = K_{\rm C} \cdot P_{\rm H};\tag{12}
$$

$$
Q_{\rm P} = P_{\rm P} \cdot \text{tg}_{\rm cp},\tag{13}
$$

где  $K_c$ и tg<sub>cn</sub> принимаются для характерной группы электроприемников по справочным материалам.

Основной недостаток данного метода состоит в том, что величина коэффициента спроса принимается одинаковой для всех электроприемников. Такое допущение возможно только при высоких значениях коэффициентов использования и эффективного числа электроприемников.

Этот метод рекомендуется применять при отсутствии конкретных ланных об электроприемниках, наличии суммарной установленной мощности электроприемников  $(P_\text{H})$  цеха (участка) и общего характерного режима их работы.

Метод удельной мошности на единицу плошади. Расчетная нагрузка по данному методу определяется по одной из следующих формул:

$$
P_P = p_{\nu \partial P} F; \tag{14}
$$

$$
Q_P = P_P \cdot t g_{cp},\tag{15}
$$

где  $p_{v,n,P}$  – удельная расчетная активная мощность на единицу площади, к $B_T/m^2$ ;  $F$  – площадь размещения электроприемников, м<sup>2</sup>.

Этот метод рекомендуется применять при относительно равномерном распределении электроприемников по площади помещения. Наиболее точные результаты получаются при большом количестве электроприемников и малой их мошности, например, для инструментальных производств машиностроительных предприятий.

Характерным примером применения формулы (14) является определение расчетной нагрузки от источников света при общей равномерной системе освещения.

Формула (14) применяется также для определения нагрузки жилых домов микрорайона (квартала) [7]. В этом случае под  $p_{\text{var}}$  понимается удельная расчетная нагрузка жилых домов, а под  $F$  – общая площадь жилых домов микрорайона (квартала).

Расчетная нагрузка жилого дома (квартир и силовых электроприемников)  $P_{p_{\text{w}}}\text{,}$  определяется по формуле:

$$
P_{Pxxx} = p_{xB.yA} \cdot n + 0.9(K_C \sum_{1}^{n_a} p_{JIi} + K_C \sum_{1}^{m} p_{CTYi}),
$$
 (16)

где  $p_{\text{max}}$  — удельная расчетная электрическая нагрузка квартир;  $n -$ количество квартир: 0.9 – коэффициент участия в максимуме нагрузки силовых электроприемников;  $p_{\pi}$  – установленная мощность электродвигателя лифта;  $n_{\text{e}}$  – количество лифтовых установок;  $p_{\text{cav}}$ 

 $m -$  соответственно мощность и количество электродвигателей насосов водоснабжения, вентиляторов и других санитарно-технических устройств;  $K_c$ ,  $K_c$  – соответствующие коэффициенты спроса.

Расчетная электрическая нагрузка линии до 1 кВ (или на шинах 0,4 кВ ТП) при смешанном питании потребителей жилых домов и общественных зданий определяется по формуле

$$
P_{\rm PI} = P_{3\mu, \max} + \sum_{1}^{n} K_{\rm Yi} P_{3\mu i}, \tag{17}
$$

где  $P_{\text{max}}$  — наибольшая нагрузка здания из числа зданий, питаемых по линии;  $P_{\text{out}}$  – расчетные нагрузки других зданий, питаемых по линии;  $K_{v_i}$  – коэффициент участия в максимуме электрических нагрузок общественных зданий и (или) жилых домов.

Расчетные электрические нагрузки общественных зданий принимаются по проектам электрооборудования этих зданий или по укрупненным удельным расчетным нагрузкам по формулам (14) и (15).

Расчетная электрическая нагрузка в системах электроснабжения на уровнях напряжением выше 1 кВ (РП, ГПП и др.) определяется по формулам

$$
P_{\rm P\Sigma} = (\sum P_{\rm Ph} + \sum P_{\rm Ph} + \Delta P_{\rm T} + \Delta P_{\rm J} + \Delta P_{\rm J}) K_{\rm O};\tag{18}
$$

$$
Q_{\rm P\Sigma} = (\sum Q_{\rm Ph} + \sum Q_{\rm Pb} + \Delta Q_{\rm T} + \Delta Q_{\rm J1}) K_{\rm O};\tag{19}
$$

$$
S_{\rm P\Sigma} = \sqrt{(P_{\rm P\Sigma})^2 + (Q_{\rm P\Sigma})^2},\tag{20}
$$

где  $\Sigma P_{\rm{p}_{H}}$ ,  $\Sigma Q_{\rm{p}_{H}}$  – суммы расчетных соответственно активных и реактивных мощностей на напряжение до 1 кВ;  $\Sigma P_{\text{p}}$ ,  $\Sigma Q_{\text{p}}$  – суммы расчетных соответственно активных и реактивных мощностей на напряжение выше 1 кВ (высоковольтных потребителей);  $\Delta P_{\rm T}$ ,  $\Delta Q_{\rm T}$  потери мощности соответственно активные и реактивные в силовых трансформаторах 6-35 кВ (до окончательного выбора мощности трансформаторов можно принимать  $\Delta P_{\rm T} = 0.02 S_{\rm pH}$ ;  $\Delta Q_{\rm T} = 0.1 S_{\rm pH}$ , где  $S_{\text{Br}} = \sqrt{(\sum P_{\text{Br}})^2 + (\sum O_{\text{Br}})^2}$ .

 $\Delta P_{\text{n}}$ ,  $\Delta Q_{\text{n}}$  – потери мощности соответственно активные и реактивные в высоковольтных линиях (линиях, питающих ТП 6-35 кВ) (до окончательного выбора параметров линий электропередачи можно принимать  $\Delta P_{\text{n}} = 0.035 S_{\text{p}_\text{n}}$ );  $\Delta Q_{\text{n}} = 0 - \text{q}_{\text{n}}$ я кабельных линий электропередачи;  $\Delta Q_{\pi} = (0.02... 0.03) S_{\pi} - \pi \pi$  воздушных линий

электропередачи);  $K_0$  – коэффициент одновременности максимумов нагрузки  $(K_0 = 0.85... 0.95)$ .

Пример. Определение расчетной нагрузки распределительной полстанции (РП 10 кВ).

От РП питаются три цеха, установленные мощности которых приведены в табл. П1.3. В табл. П1.4 в соответствии с номером цеха указаны его наименование, размеры (длина, ширина), средние коэффициенты спроса силовой и осветительной нагрузок, средний коэффициент мощности нагрузки, удельная установленная осветительная нагрузка. Определение расчетной нагрузки выполнено в виде табл. 5 для 0-го варианта задания контрольной работы 2.

Основные формулы, по которым выполнялось определение расчетной нагрузки РП 10 кВ, а также расчеты потерь мошности в линиях и трансформаторах внутризаводской электрической сети приведены ниже:

$$
P_{\text{Pc}} = K_{\text{C}} \cdot P_{\text{H}}; \quad Q_{\text{Pc}} = P_{\text{Pc}} \cdot \text{tg}\varphi; \quad S_{\text{P}} = \sqrt{(P_{\text{Pc}} + P_{\text{Po}})^2 + Q_{\text{P}}^2};
$$
\n
$$
P_{\text{Ho}} = p_{\text{y} \text{a},\text{ycr}} F; \quad P_{\text{Po}} = K_{\text{Co}} \cdot P_{\text{Ho}};
$$
\n
$$
P_{\text{P3}} = (\sum P_{\text{PH}} + \Delta P_{\text{T}} + \Delta P_{\text{J}}) K_{\text{C}}; \quad Q_{\text{P}}_{\Sigma} = (\sum Q_{\text{PH}} + \Delta Q_{\text{T}}) K_{\Sigma};
$$
\n
$$
\Delta P_{\text{T}} = 0.02 S_{\text{PH}}; \quad \Delta P_{\text{T}} = 0.02 \cdot 5398.5 = 108 \text{ kB} \text{m};
$$
\n
$$
\Delta Q_{\text{T}} = 0.1 S_{\text{PH}}; \quad \Delta Q_{\text{T}} = 0.1 \cdot 5398.5 = 539.9 \text{ KBap};
$$
\n
$$
\Delta P_{\text{J}} = 0.03 S_{\text{PH}}; \quad P_{\text{J}} = 0.03 \cdot 5398.5 = 162 \text{ kB} \text{m};
$$
\n
$$
S_{\text{PH}} = \sqrt{(1752.7 + 1840.1 + 509.9)^2 + (1478.4 + 1800 + 230.4)^2} = 5398.5 \text{ kB} \text{A};
$$
\n
$$
P_{\text{P}}_{\Sigma} = (4102.7 + 108 + 162)0.95 = 4154.1 \text{ kB} \text{m};
$$
\n
$$
Q_{\text{P}}_{\Sigma} = (3508.8 + 539.9)0.95 = 3846.3 \text{ kBap};
$$
\n
$$
S_{\text{P}}_{\Sigma} = \sqrt{4154.1^2 + 3846.3^2} = 5661.3 \text{ kB} \text{A}.
$$

Таблица 5

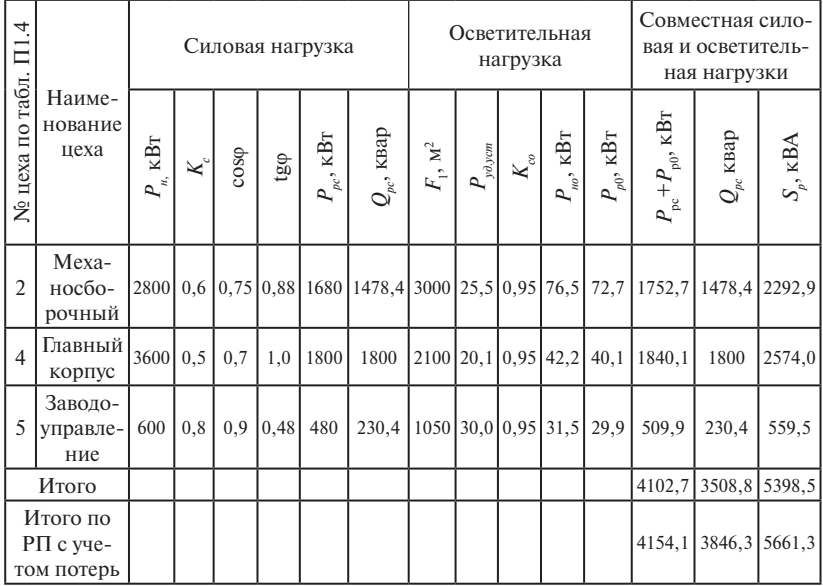

# Пример определения расчетной нагрузки РП 10 кВ

# <span id="page-18-0"></span>**3. ВЫБОР СЕЧЕНИЯ ПРОВОДОВ И КАБЕЛЕЙ ПО ДОПУСТИМОМУ НАГРЕВУ ЭЛЕКТРИЧЕСКИМ ТОКОМ**

**Краткие теоретические сведения.** При протекании по проводнику (провод, кабель, шина) электрического тока происходит его нагрев. Нагрев изменяет физические свойства проводника. Чрезмерный нагрев опасен для изоляции, вызывает перегрев контактных соединений, перегорание проводника, что может привести к пожару или взрыву при неблагоприятных условиях окружающей среды.

Максимальная температура нагрева проводника, при которой его изоляция сохраняет диэлектрические свойства и обеспечивается надежная работа контактов, называется **предельно допустимой,** а наибольший ток, соответствующий этой температуре, – **длительно допустимым током по нагреву.**

Величина длительно допустимого тока для проводников зависит от его материала, сечения, изоляции, условий охлаждения и т. д.

Установлена длительно допустимая температура жилы проводника – 50... 80 °С (в зависимости от типа изоляции и напряжения). Установлена также нормативная (условная) температура окружающей среды (25 °С – при прокладке проводников внутри и вне помещений в воздухе, 15 °С – при прокладке в земле и в воде).

Длительно допустимый ток по нагреву при заданных температурных условиях (допустимой температуры нагрева жил и температуры окружающей среды по нормам) материала проводника и его сечения определяется из уравнения теплового баланса для проводника.

Для практических расчетов пользуются готовыми таблицами длительно допустимых токов по нагреву проводников из различных материалов при различных условиях прокладки.

Для выбора сечения проводника по условиям нагрева токами нагрузки сравниваются расчетный  $(I_p)$  и допустимый  $(I_{p0})$  токи для проводника принятой марки и с учетом условий его прокладки. При этом должно соблюдаться соотношение соотношение

$$
I_{\text{AOH}} \ge \frac{I_{\text{P}}}{K_{\text{II}}},\tag{21}
$$

до п<sub>п</sub>истраво пын пооффиционт на условия произдит прово<br>дов и кабелей, зависящий от фактической температуры земли и возгде  $K_{\Pi}$  – поправочный коэффициент на условия прокладки прово-

духа;  $I_{\rm p}$  – расчетный ток длительного режима работы электроприемника (электроприемников); для одиночного электроприемника за расчетный ток принимается его номинальный ток, для группы электроприемников – расчетный ток, определяемый одним из существующих методов расчета (обычно методом упорядоченных диаграмм показателей графиков электрических нагрузок). П

мм показателеи графиков электрических нагрузок).<br> $I_{\rm P} = I_{\rm IIB} \sqrt{\rm IIB}$  — расчетный ток повторно-кратковременного ре- $\frac{31}{\sqrt{2}}$ ния (ПВ) более 0,4. жима работы электроприемников с продолжительностью включесоотношение

 $\frac{P}{P} - P_{\text{IB}} \frac{0.875}{0.875}$  = расчетный ток повторно-кратковременного ре- $\frac{0.875}{0.875}$  – расчетный ток повторно ков сечением более 6 мм<sup>2</sup>, для алюминиевых – более 10 мм<sup>2</sup>,  $I_{\text{TB}}$  –  $I_{\rm P} = I_{\rm IIB} \frac{\sqrt{\rm IIB}}{0.875}$  — расчетный ток повторно-кратковременного реповторно-кратковременного режима работы.

носторно краткорроменного режима работы.<br>Во взрывоопасных помещениях сечения проводников для ответвлений к электродвигателям с короткозамкнутым ротором принимаются исходя из условия

$$
I_{\text{A}on} \ge \frac{1,25I_{\text{P}}}{K_{\text{II}}}.
$$

водов и кабелей, проложенных открыто (в воздухе), с применением снижающих коробах, следует принимать по табл. 1.3.4–1.3.7 ПУЭ как для одиночных про-П Для проводов и кабелей с резиновой или пластмассовой изоляцией, проложенных в коробах, а также в лотках пучками, для их длительно допустимых токов вводятся снижающие коэффициенты 0,6... 0,85 в зависимости от количества положенных рядом проводов или кабелей (пп. 1.3.10,1.3.11 ПУЭ).

или кабелей (ин. 1.3.10,1.3.11 113 9).<br>Допустимые длительные токи для проводов и кабелей, проложенных в коробах, а также в лотках пучками, должны приниматься по табл. 1.3.4 и 1.3.5 ПУЭ как для проводов, проложенных в трубах, для кабелей — по табл. 1.3.6—1.3.8 ПУЭ как для кабелей, проложенных в воздухе. При количестве одновременно нагруженных проводов более четырех, проложенных в трубах, коробах, а также в лотках пучками, токи для проводов должны приниматься по табл. 1.3.4 и 1.3.5 ПУЭ как для проводов, проложенных открыто (в воздухе), с введением снижающих коэффициентов 0,68 для 5 и 6; 0,63 для 7–9 и 0,6 для 10–12 проводов.

Допустимые длительные токи для проводов, проложенных в лотках, при однорядной прокладке (не в пучках) следует принимать как для проводов, проложенных в воздухе.

Допустимые длительные токи для проводов и кабелей, прокладываемых в коробах, следует принимать по табл. 1.3.4–1.3.7 ПУЭ как для одиночных проводов и кабелей, проложенных открыто (в воздухе), с применением снижающих коэффициентов, указанных в табл. 7.

#### Таблица 6

Поправочные коэффициенты на токи для кабелей неизолированных и изолированных проводов и шин в зависимости от температуры земли и воздуха

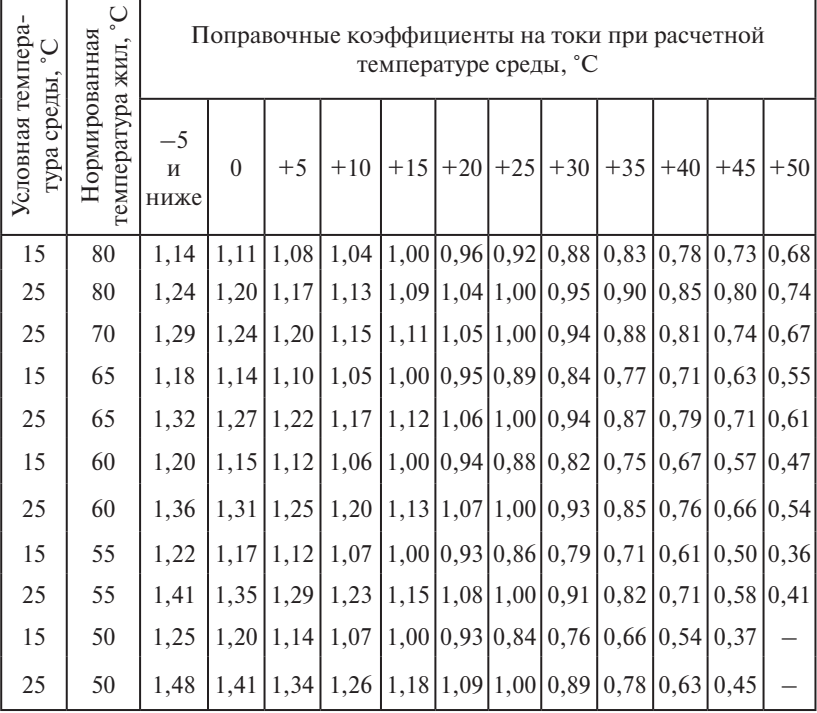

Таблина 7

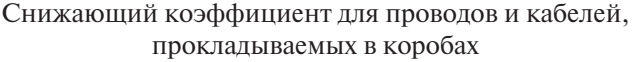

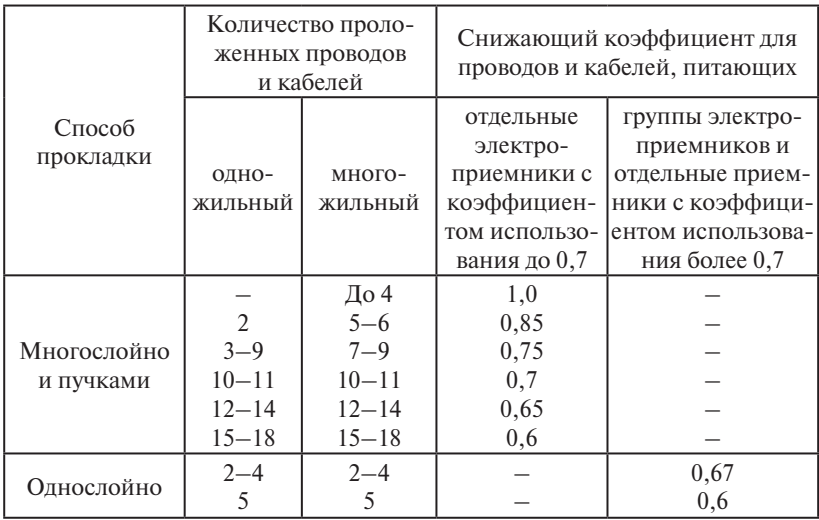

При выборе снижающих коэффициентов контрольные и резервные провода и кабели не учитываются.

Длительно допустимые токи кабелей с бумажной изоляцией, проложенные в траншее, корректируются поправочными коэффициентами, учитывающими удельное сопротивление земли (табл. 8) и совместное количество работающих кабелей (табл. 9).

На период ликвидации послеаварийного режима продолжительностью не более 6 ч в сутки в течение 5 суток допускается перегрузка для кабелей: с полиэтиленовой изоляцией - до 10 % номинальной нагрузки, с поливинилхлоридной - до 15 %, с бумажной - до 25 %.

В сетях, защищаемых от перегрузок [1], выбранные по условию (21) проводники должны быть согласованы с их защитными аппаратами.

В сетях, не требующих защиты от перегрузки, выбранные по условию (21) проводники также согласовываются с их защитными аппаратами, при этом допускается не выполнять расчетной проверки кратности тока короткого замыкания (КЗ) [1].

### Поправочный коэффициент на допустимый длительный ток для кабелей, проложенных в земле, в зависимости от удельного сопротивления земли

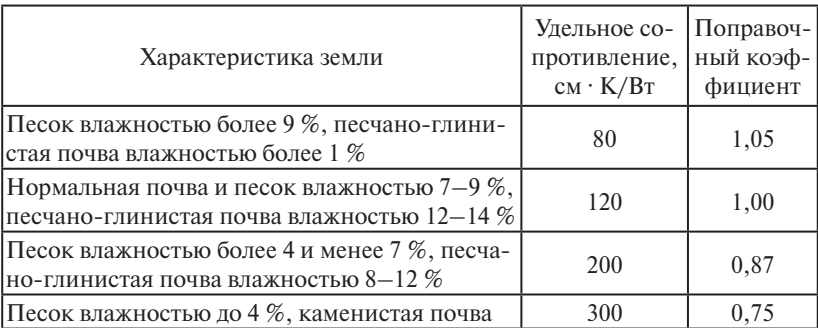

Таблица 9

Поправочный коэффициент на количество работающих кабелей, лежащих рядом в земле (в трубах или без труб)

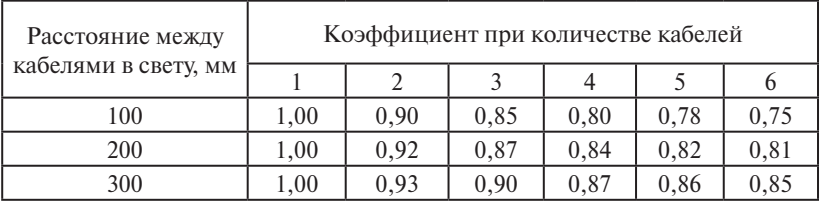

**Пример** выбора сечения проводников по допустимому нагреву электрическим током.

Силовой пункт (распределительный шкаф ШР-11) питается от щита (распределительного устройства) 0,4/0,23 кВ подстанции по кабелю с бумажной изоляцией марки ААШв, проложенному в земле (траншее). Фактическая температура среды не отличается от нормативной. В траншее находятся еще три рабочих кабеля, питающие других потребителей электроэнергии.

Удельное сопротивление земли – 200 см ∙ К/Вт.

От ШР-11 питаются электроприемники суммарной расчетной нагрузкой 82 А. Электропроводка от ШР-11 к одному из электродвигателей ЭД1 ( $P_{\text{H1}} = 3$  кВт,  $\cos\varphi_{\text{H1}} = 0.83$ ,  $\eta_{\text{H2}} = 83.5$  %) выполняется изолированным проводом марки АПВ, проложенным в пластмассовой трубе. Проводка от ШР-11 к ЭД2 ( $P_{12} = 2.2$  кВт,  $\cos \varphi_{12} = 0.83$ ,  $\eta_{12} = 82.5 \%$ , ПВ = 40 %) выполняется проводом АПВ, проложенным в лотке. Общее количество проводов в виде пучка в лотке составляет 9 шт.

Проводка к электродвигателям 1 и 2 выполняется в нормальном производственном помещении с температурой воздуха +30 °С.

Необходимо по допустимому нагреву выбрать сечение жил кабеля и проводов для питания указанных электроприемников.

*Решение.* Выбираем сечение проводов для электродвигателя 1 (ЭД1). Расчетный ток электродвигателя ЭД1:  $\Gamma$  смение. DBIOP

$$
I_{\rm P} = i_{\rm H} = \frac{3 \cdot 10^3}{\sqrt{3} \cdot 380 \cdot 0.83 \cdot 0.825} = 6.7 \text{ A}.
$$

 $\frac{1}{2}$ .1112, с поливинилхлоридной изоляцией (АПВ), проложенных в пласт-<br>массовой трубе Для ЭД1 принимаем четыре провода с алюминиевыми жилами массовой трубе.

ратуры среды (+25 °C), нормированнои температуры жил (+65 °C) и<br>фактической (расчетной) температуры среды (+30 °C) находим знаратуры среды (+25 °C), нормированной температуры жил (+65 °C) и По табл. 6 в зависимости от нормированной (условной) темпефактической (расчетной) температуры среды (+30 м)<br>чение поправочного коэффициента 0,94.

52,3 Тогда условие выбора сечения провода

$$
I_{\text{qon}} \ge \frac{6.7}{0.94} = 7.13 \text{ A}.
$$

проводов в одной трубе (при определении числа проводов, прокла-<br>проводов в одной трубе (при определении числа проводов, прокладной сети или заземляющаяся жила в расчет не принимаются) нахо- $\frac{1}{2}$  тока – 18 А и соответствующее ему сечение токопроводящей жилы – 2,5 мм<sup>2</sup>. При выборе сечения необходимо учитывать условие мехапроводов в однои труое (при определении числа проводов, прокла-<br>дываемых в одной трубе, нулевой рабочий провод четырехпрово-<br>... дим ближайшее большее или равное 7,13 А значение допустимого  $\frac{1}{2}$  алюминиевыми жилами составляет 4 мм<sup>2</sup>, с медными – 2,5 мм<sup>2</sup>, при По табл. 1.3.5 [1] при условии прокладки четырех одножильных нической прочности, по которому минимальное сечение проводов с прокладке кабелей с алюминиевыми жилами в траншеях — 6 мм².

Окончательно для питания ЭД1 принимаются 4 одножильных провода сечением 4 мм<sup>2</sup> – АПВ 4 (1 · 4).

провода сечением ч мм — А11D ч (1 ч).<br>Произведем выбор сечения проводов для питания второго электродвигателя (ЭД2). Расчетный ток ЭД2 с учетом ПВ = 40 %:

$$
I_{\rm P} = i_{\rm H1} = \frac{2,2 \cdot 10^3 \cdot \sqrt{0,4}}{\sqrt{3} \cdot 380 \cdot 0,83 \cdot 0,825 \cdot 0,875} = 3,52 \text{ A}.
$$

пературу окружающеи среды (см. выоор сечения провода для эдт) и<br>коэффициента, учитывающего способ прокладки (9 проводов пучпературу окружающей среды (см. выбор сечения провода для ЭД1) и Условие выбора с учетом поправочного коэффициента на темком в лотке)

$$
I_{\text{A}} \ge \frac{3,52}{0,94 \cdot 0,63} = 5,94 \text{ A}.
$$

По табл. 1.3.5 в 119 Э [1] олижайшее значение допустимого тока<br>
– 21 А (принимается как для проводов, проложенных открыто). Для  $217$  (принимается сечение провода 4 мм<sup>2</sup> – АПВ 4 (1 · 4). По табл. 1.3.5 в ПУЭ [1] ближайшее значение допустимого тока<br>.

– избореем се тение кабеля, питанието ши 11. 1 ае теная на<br>грузка распределительного шкафа – 82 А. Кабель – ААШв с бумаж-<br>*На телешки в прошима началее ческие работни наболе.* Удетной изоляцией. В траншее находятся четыре рабочих кабеля. Удельное сопротивление земли – 200 см ∙ К/Вт. Выбираем сечение кабеля, питающего ШР-11. Расчетная на-

ногабл. 9 поправочный коэффициент на количество работаюно табл. 9 поправочный коэффициент на количество работаю-<br>1988: щих кабелей с бумажной изоляцией, лежащих рядом в земле, — 0,8. По табл. 8 поправочный коэффициент на допустимый длительный ток в зависимости от удельного сопротивления земли —  $0,\!87$ . Попраток в зависимости от удельного сопротивления земли — 0,07. попра-<br>вочный коэффициент на температуру окружающей среды равен 1. Тогда условие выбора сечения кабеля

$$
I_{\text{qon}} \ge \frac{82}{0.8 \cdot 0.87 \cdot 1} = 117,82 \text{ A}.
$$

 $\frac{1}{2}$  соответствует сечению токопроводящей жилы 35 мм<sup>2</sup>. По табл. 1.3.16 ПУЭ ближайшее большее значение – 135 А, что

Для питания ШР-11 принимается кабель ААШв (3 ⋅ 35+1 ⋅ 16 мм<sup>2</sup>).

## <span id="page-25-0"></span>4. ЗАШИТА ЭЛЕКТРИЧЕСКИХ СЕТЕЙ И ЭЛЕКТРОПРИЕМНИКОВ НАПРЯЖЕНИЕМ ДО 1 КВ

Краткие теоретические сведения. Основными видами защит электрических сетей и электроприемников напряжением до 1 кВ являются защиты от перегрузки и токов короткого замыкания (КЗ).

В качестве аппаратов защиты применяются автоматические выключатели и предохранители. Для зашиты электродвигателей от перегрузки и токов, возникающих при обрыве одной из фаз, применяются также тепловые реле магнитных пускателей.

Выбор аппаратов зашиты (предохранителей, автоматов) выполняется с учетом следующих основных требований.

1. Номинальный ток и напряжение аппарата защиты должны соответствовать расчетному длительному току и напряжению электрической цепи.

2. Номинальные токи расцепителей автоматических выключателей и плавких вставок предохранителей необходимо выбирать по возможности меньшими по длительным расчетным токам с округлением до ближайшего большего стандартного значения.

3. Аппараты зашиты не должны отключать установку при кратковременных перегрузках, возникающих в условиях нормальной работы, например при пусках электродвигателей.

4. Время действия аппаратов зашиты должно быть по возможности меньшим, и должна быть обеспечена селективность (избирательность) действия защиты при последовательном расположении аппаратов зашит в электрической цепи.

5. Ток защитного аппарата (номинальный ток плавкой вставки, номинальный ток или ток срабатывания расцепителя автомата) должен быть согласован с лопустимым током зашишаемого проволника.

6. Аппараты защиты должны обеспечивать надежное отключение в конце защищаемого участка двух- и трехфазных КЗ при всех видах режима работы нейтрали сетей, а также однофазных КЗ в сетях с глухозаземленной нейтралью.

Належное отключение токов КЗ в сети напряжением ло 1 кВ обеспечивается в том случае, если отношение наименьшего однофазного расчетного тока КЗ ( $I_{\infty}$ ) к номинальному току плавкой

<span id="page-26-0"></span>вставки предохранителя  $(I_{\text{\tiny H.BCT}})$  или расцепителя автоматического  $\mathcal{L}$ ыключателя  $(I_{\mu,p})$ , имеющего обратнозависимую от тока характеристику, будет не менее 3, а во взрывоопасных зонах соответственно ственно

$$
\frac{I_{\text{ks}}^{\perp}}{I_{\text{H,BCT}}} \ge 4; \quad \frac{I_{\text{ks}}^{\perp}}{I_{\text{H,p}}} \ge 6. \tag{22}
$$

только электромагнитный расцепитель (отсечку), для автоматов с нотока мгновенного срабатывания ( $I_{\rm cp, 3}$ ) должна быть не менее  $1{,}4{,}$  а для автоматов с номинальным током более  $100 \text{ A} -$  не менее 1,25. При защите сетей автоматическими выключателями, имеющими минальным током до 100 А кратность тока КЗ относительно уставки

Однако в сетях, защищаемых только от токов КЗ (не требующих скается не выполнять расчетной проверки кратности токов КЗ к токам защитных аппаратов, если обеспечено согласование защитного аппарата с допустимым током защищаемого проводника. защиты от перегрузки), за исключением протяженных сетей, допу-

### цепи с учетом зон разброса характеристик, не пересекаются. **4.1. Выбор плавких вставок предохранителей**

Номинальный ток плавкой вставки предохранителя определяется по величине длительного расчетного тока  $(I_{\rm p})$ :

$$
I_{\text{\tiny H.BCT}} \ge I_{\text{p}} \tag{23}
$$

и по условию перегрузок пиковыми токами:

$$
I_{\text{\tiny H.BCT}} \ge I_{\text{\tiny H}}/\alpha,\tag{24}
$$

 $\alpha$  -  $\alpha$  -  $\alpha$  - плавки стратковременной тепловой перегрузки;  $\alpha$  = 2,5 – для легких пусков с длительностью пуска до 5 с, а также при редких пуи 2 для тяжелых условий пуска, а также при частых (облее 15 раз **видет)**<br>в час) пусках (краны, дробилки, центрифуги и т. п.); α = 1,6 – для ответственных электроприемников. где *I*п – пиковый (максимальный кратковременный) ток; α – косках (насосы, вентиляторы, станки и т. п.) и при защите магистрали; α *=* 2 – для тяжелых условий пуска, а также при частых (более 15 раз

При выборе предохранителя для одиночного электроприемника в качестве *I*<sup>р</sup> принимается его номинальный ток *i* н, а в качестве  $I_{\scriptscriptstyle \rm \!{\scriptscriptstyle II}}$  — пусковой ток  $i_{{\scriptscriptstyle \rm nyck}}.$ 

Для линий, питающих группу электроприемников, максимальный пиковый ток определяется по формуле

$$
I_n = I_{\text{nyck}} + I_p,\tag{25}
$$

где *I*′ пуск – пусковой ток электроприемника или группы одновременно включаемых электроприемников, при пуске которых кратковременный ток линии достигает наибольшей величины; *I*′ р – длительный расчетный ток, определяемый без учета рабочего тока пускаемых электроприемников. нейтрали сетей, а также однофазных КЗ в сетях с глухозаземленной нейтралью.

При отсутствии данных о количестве одновременно пускаемых электроприемников пиковый ток линии может быть определен по формуле формуле

$$
I_n = i_{n,\max} + (I_p - k_{\mu} i_{\min}),\tag{26}
$$

где *і*<sub>n.max</sub> — наибольший пусковой ток электроприемника группы;  $I'_p$  – расчетный по нагреву ток группы электроприемников;  $i_{\text{min}}$  – номинальный ток электроприемника с наибольшим пусковым током;  $k_{\rm u}$  – коэффициент использования электроприемника с наибольшим пусковым током. *<sup>I</sup>* . (22)

ковым током.<br>Номинальный ток плавкой вставки предохранителя, защищающего ответвление к сварочному аппарату, выбирается из соотношения *I I*

$$
I_{\text{\tiny H.BCT}} \ge 1, 2 \cdot i_{\text{HC}} \sqrt{\text{IIB}},\tag{27}
$$

продолжительности включения (ПВ). где *i НС* – номинальный ток сварочного аппарата при паспортной

Выбранные плавкие вставки должны обеспечивать также селективность (избирательность) срабатывания. Это значит, что при КЗ на каком-зное у аетке ести дозжна перегореть плавкая ветавка пре защита считается селективной, когда характеристики срабатывания аппаратов защиты, последовательно расположенных в цепи с учетом зон разброса характеристик, не пересекаются. на каком-либо участке сети должна перегореть плавкая вставка пре-

вок с ростом тока КЗ и в области больших токов КЗ уменьшается, а также тот фактор, что с многократным повторением циклов нагрева время срабатывания предохранителя высшей ступени может уменишатива, для особие тения сопонтивности срабативания пад.<br>дый предохранитель на схеме сети по мере приближения к ИП должен иметь плавкую вставку не менее чем на две ступени выше, чем сти срабатывания каждый предохранитель на схеме сети по мере приближения предыдущий.Учитывая, что разница во времени срабатывания плавких встауменьшаться, для обеспечения селективности срабатывания каж-

<span id="page-28-0"></span>**Пример.** Рассчитать ток и выбрать плавкий предохранитель для защиты линии, по которой питается электроприемник (электродвигатель) со следующими данными:  $p_{\mu} = 18,5 \text{ kBr}$ ;  $\cos \varphi_{\text{H}} = 0.82$ ;  $\eta_{\rm H} = 87\%; \frac{I_{\rm H}}{I} = 7;$ *H*  $\eta_{\text{H}} = 87\%$ ;  $\frac{I_{\text{H}}}{I_{\text{H}}} = 7$ ;  $U_{\text{H}} = 380$  B.  $U_{\rm H}$  = 380 B.

*Pешение*. Определяем длительный расчетный ток линии:<br>*p*<sub>*iI*</sub></sub>

$$
I_{\rm P} = i_{\rm H} = \frac{p_{\rm H}}{\sqrt{3} \cdot U_{\rm H} \cdot \cos \varphi_{\rm H} \cdot \eta_{\rm H}};
$$
  

$$
I_{\rm P} = \frac{18,5}{1,73 \cdot 0,380 \cdot 0,82 \cdot 0,87} = 39,6 \text{ A}.
$$

Пусковой ток: Пусковой ток: Пусковой ток: *<sup>I</sup> iI*

Пусковой ток:  
\n
$$
I_{\Pi} = i_{\text{H}} \frac{I_{\Pi}}{I_{\text{H}}}; \quad I_{\Pi} = 39,6 \cdot 7 = 277,2 \text{ A}.
$$
  
\nПо длительному току

По длительному току По длительному току По длительному току

$$
I_{\text{H,BCT}} \geq 39,6 \text{ A}.
$$

атковременному току с учетом условии пуска<br>*I вст. 1* По кратковременному току с учетом условий пуска

$$
I_{\text{H,BCT}} \ge \frac{I_{\text{H}}}{\alpha} \ge \frac{277.2}{2.5} \ge 110.9 \text{ A}.
$$
  
Выбираем предохранитель ПН2-250 с  $I_{\text{H,BCT}} = 125 \text{ A}.$ 

Выбираем предохранитель ПН2-250 с *Iн.вст* = 125 А. Выбираем предохранитель ПН2-250 с *Iн.вст* = 125 А. Выбираем предохранитель ПН2-250 с *I*н.вст = 125 А.

#### 8.2. Выбор расцепителей автоматических **4.2. Выбор расцепителей автоматических выключателей**

Номинальные токи расцепителей выбирают по длительному расчетному току линии:

$$
I_{\mu,p} \ge I_p. \tag{28}
$$

Ток срабатывания (отсечки) электромагнитного или комбинированного расцепителя  $(I_{\text{cav}})$  проверяется по пиковому току линии  $I_{\text{sc}}$ :

$$
I_{cp.9} \ge K_{\rm H} I_{\rm kp},\tag{29}
$$

где *К*<sup>н</sup> – коэффициент надежности отстройки отсечки от пикового тока, учитывающий: наличие апериодической составляющей в пиковом токе; возможный разброс тока срабатывания отсечки относительно уставки; некоторый запас по току. Значения  $K_{\text{u}}$  принимаются в зависимости от типа автомата. При отсутствии таких данных можно принять *K<sub>n</sub>* = 1,25...1,5.

Селективность срабатывания последовательно включенных автоматических выключателей обеспечивается в тех случаях, когда их защитные характеристики не пересекаются. При отсутствии защитных характеристик кажлый автомат на схеме сети по мере приближения к источнику питания должен иметь номинальный ток расцепителя не менее чем на ступень выше, чем предыдущий.

Пример. Рассчитать ток и выбрать автоматический выключатель для защиты от перегрузки и токов короткого замыкания линии, по которой питается асинхронный двигатель мощностью 11 кВт,  $\cos\varphi_u = 0.87$ ;  $\eta_u = 87.5$  %;  $I_u/I_u = 7.5$ .

Решение. Определяем длительный расчетный ток:

$$
I_{\rm P} = i_{\rm H} = \frac{p_{\rm H}}{\sqrt{3} \cdot U_{\rm H} \cdot \cos \varphi_{\rm H} \cdot \eta_{\rm H}};
$$
  

$$
I_{\rm P} = \frac{11}{1,73 \cdot 0,380 \cdot 0,87 \cdot 0,875} = 22 \,\text{A}.
$$

Выберем номинальный ток расцепителя из условия

 $I_{\text{un}} \ge I_{\text{n}} \ge 22$ A.

Автоматический выключатель серии А3710Б с  $I_{\text{un}} = 25$  А.

Устанавливаем невозможность срабатывания автоматического выключателя при пуске

$$
I_{cp.9} \ge 1,25I_{cp}
$$

На электромагнитном расцепителе ток трогания установлен на  $10I_{\text{un}}$ , значит,  $I_{\text{cnn}} = 250 \text{ A}.$ 

Максимальный кратковременный ток

$$
I_{\rm cp} = I_{\rm n} = 22 - 7,5 = 165 \,\text{A};
$$
\n
$$
I_{\rm cp,3D} > 1,25 I_{\rm kp} = 1,25165 = 206,3 \,\text{A};
$$
\n
$$
250 \,\text{A} > 206,3 \,\text{A}.
$$

## **4.3. Выбор тепловых реле магнитных пускателей**

<span id="page-30-0"></span>Тепловая защита отключает электродвигатель от электрической сети, если вследствие протекания в электрической цепи повышенных токов имеет место более высокий нагрев его обмоток.

Такая перегрузка возникает при увеличении нагрузки на валу электродвигателя или при обрыве одной из фаз трехфазного электродвигателя.

Тепловая защита от перегрузки двигателей может быть осуществлена с помощью тепловых реле, которые устанавливаются в комплекте с электромагнитными пускателями.

Номинальные токи тепловых элементов реле выбирают по длительному расчетному току  $(I_{\boldsymbol{\mathcal{p}}})$  или номинальному току электродвигателя (I<sub>n</sub>):

$$
I_{\mathbf{H}.\mathbf{T}} \ge I_{\mathbf{p}} \quad \text{with} \quad I_{\mathbf{H}.\mathbf{T}} \ge I_{\mathbf{H}}.
$$

**Пример.** Рассчитать ток и выбрать уставку теплового реле cерии РТЛ магнитного пускателя ПМЛ, защищающего от перегрузки электродвигатель мощностью 5,5 кВт,  $\cos\varphi_{1} = 0.85$ ,  $\eta_{1} = 85.5$  %.

*Решение.* Определяем длительный расчетный ток электродвигателя:

$$
I_{\rm P} = i_{\rm H} = \frac{p_{\rm H}}{\sqrt{3} \cdot U_{\rm H} \cdot \cos \varphi_{\rm H} \cdot \eta_{\rm H}};
$$
  

$$
I_{\rm P} = \frac{5.5}{1.73 \cdot 0.380 \cdot 0.85 \cdot 0.855} = 11.6 \,\mathrm{A}.
$$

Выбираем магнитный пускатель серии ПМЛ200004 второй величины с РТЛ-101604,  $I_{\text{H}} = 12 \text{ A}$ .

## 5. РАСЧЕТ ЭЛЕКТРИЧЕСКИХ СЕТЕЙ ПО ПОТЕРЕ **НАПРЯЖЕНИЯ**

<span id="page-31-0"></span>Краткие теоретические сведения. Электрические сети, рассчитанные по допустимому нагреву, проверяют по потере напряжения. При передаче электроэнергии по проводам часть напряжения теряется на сопротивлении проводов и в результате в конце линии, т. е. у электроприемников, напряжение становится меньшим, чем в начале линии.

Согласно ГОСТ 32144-2013 [6] в электрических сетях до 1 кВ в нормальном режиме допускаются отклонения напряжения от номинального в пределах от -10 до +10 %, т. е., для того чтобы электроприемники могли нормально работать и выполнять заложенные в них функции, напряжение на их выводах должно быть не менее 90 % *U* и не более 110 % *U*.

Таким образом, выбранное сечение проводников должно соответствовать также условиям обеспечения электроприемников качественной электрической энергией.

Потери напряжения в элементах системы электроснабжения не нормируются. Однако допускается считать, что потери напряжения не должны превышать  $1,5...1,8$  % в магистральном шинопроводе; 2...2,5 % в распределительном шинопроводе с равномерной нагрузкой: 4...6 % в сетях 0.38 кВ (от ТП ло ввола в злания).

В общем случае допустимая потеря напряжения в электрических сетях до 1 кВ от источника питания (ТП) до электроприемника определяется по формуле

$$
\Delta U_{\text{non}}\% = U_{\text{xx}}\% - \Delta U_{\text{T}}\% - U_{\text{min}}\% ,\qquad(30)
$$

где  $U_{rr}$  – напряжение холостого хода трансформатора,  $U_{rr}$  = 105 %;  $\Delta U_{\tau}$  — потеря напряжения в питающем трансформаторе;  $U_{\tau}$  — минимально допустимое напряжение на зажимах электроприемника,  $U_{\text{min}} = 95 \%$ .

$$
\Delta U_{\text{non}}\% = 10 - \Delta U_{\text{T}}\%;
$$
\n(31)

$$
\Delta U_{\rm T} \% = \beta_{\rm T} (\Delta U_{\rm a} \% \cos \varphi_{\rm T} - \Delta U_{\rm p} \% \sin \varphi_{\rm T}), \tag{32}
$$

где  $\beta_{\text{T}} = \frac{S_{\text{p}}}{S_{\text{H}} \cdot \text{T}}$  - коэффициент загрузки трансформатора;  $U_a$ % =  $\frac{100 \cdot \Delta P_k}{S_{VSE}}$  — активная составляющая напряжения КЗ трансформатора;  $\Delta P_r$  – номинальные потери мощности КЗ трансформатора;  $\Delta U_p$ % =  $\sqrt{U_k^2\% - U_a^2\%}$  — реактивная составляющая напряжения КЗ трансформатора;  $U_{\nu}$  % – напряжение КЗ трансформатора  $S_{\nu}$ ; соѕф, - коэффициент мощности нагрузки трансформатора. Фактические потери напряжения в трехфазной линии переменного тока можно определить по формуле:

$$
\Delta U_{\phi} = \sqrt{3} \cdot I_{\mathbf{p}} L(r_0 \cos \varphi + x_0 \sin \varphi), \tag{33}
$$

где  $I_{p}$  – расчетный ток линии, А;  $L$  – длина линии, км;  $r_{0}$ ,  $x_{0}$  – соответственно активное и реактивное сопротивления 1 км проводника линии, Ом/км (табл. 10).

Таблина 10

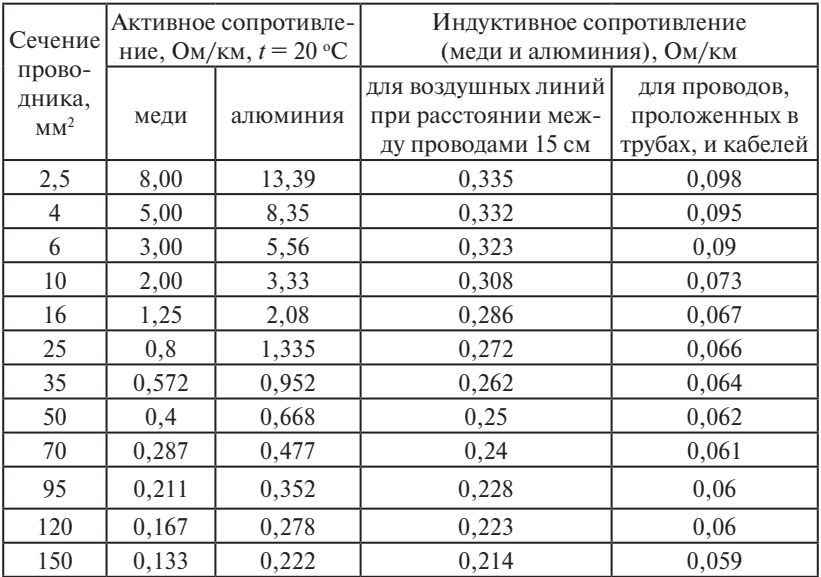

Активное и индуктивное сопротивление проводов с медными и алюминиевыми жилами

Фактическая потеря напряжения должна быть меньше допустимой потери напряжения. Если окажется, что фактическая потеря

напряжения больше допустимой величины, то выбирают проводник (проводники) большего на одну ступень сечения и повторяют поверочный расчет.<br>Поверочный расчет. **Пример.** В упрощенной форме (без учета способа прокладки, условий

Пример. В упрощенной форме (без учета способа прокладки, условий окружающей среды) по допустимому нагреву выбрать кабель, поэти отрудалством средал не допустителя тагрезу автората насела;<br>питающий распределительный шкаф (ШР), и проверить его по понителя, распределительный шкаф (шт), и провернив его по по<br>тере напряжения. Длина кабельной линии (*L*) 42 м. Данные нагрузки распределительного шкафа: установленная мощность 28,6 кВт;  $\cos\varphi=0,$ 85;  $K_{c}=0,$ 8. Допустимая потеря напряжения для рассчитываемого участка сети – 4 %. *Решение*

*Решение*. Определяем расчетную мощность ШР:

$$
P_p = K_c \cdot P_{ycm} = 0.8 - 28.6 = 22.9 \text{ kBr}.
$$

*р* с устределительного шкафа: эк распределительного шкафа:

$$
I_{\rm p} = \frac{P_{\rm p}}{\sqrt{3}U\cos\varphi} = \frac{22.9}{1.73 \cdot 0.38 \cdot 0.85} = 40.9 \,\mathrm{A}.
$$

питающем ШР, определяется по формуле (33):<br>AU = 1.73, 40.0, 0.042(2.22, 0.85, 0.07 **I** *U*<sup>1</sup> **I**<sub>2</sub>, *I*<sub>2</sub>, *U*<sub>2</sub>, *I*<sub>2</sub>, *I*<sub>2</sub>, *I*<sub>3</sub>, *I*<sub>3</sub>, *I* Выбираем по нагреву кабель ABBF  $3 \cdot 10 + 1 \cdot 6$  мм<sup>2</sup> с длительно

$$
\Delta U_{\phi} = 1,73 \cdot 40,9 \cdot 0,042(3,33 \cdot 0,85 + 0,073 \cdot 0,52) = 8,53 \text{ B}
$$

$$
\Delta U_{\phi} \% = \frac{\Delta U_{\phi}}{U_{\phi}} \cdot 100 = \frac{8,53}{380} \cdot 100 = 2,2\%
$$

$$
\Delta U_{\phi} = 2,2\% < \Delta U_{\text{non}} = 4\%
$$

Выбранный по допустимому нагреву кабель удовлетворяет допустимой потере напряжения.

## **Библиографический список**

- <span id="page-34-0"></span>1. Правила устройств электроустановок (ПУЭ). – М. : КноРус, 2013. – 488 с.
- 2. Правила технической эксплуатации электроустановок потребителей. – М. : Омега-Л**,** 2014. – 272 с.
- 3. РТМ 36.18.32.4-92. Указания по определению электрических нагрузок. – М. : ВНИИПИ Тяжпромэлектропроект, 1992. – 14 с.
- 4. Ермилов, А.А. Основы электроснабжения промышленных предприятий / А.А. Ермилов. – М. : Энергия, 1983. – 258 с.
- 5. Кудрин, Б.И. Электроснабжение промышленных предприятий / Б.И. Кудрин. – М. : Энергоатомиздат, 2006. – 672 с.
- 6. ГОСТ 32144-2013. Электрическая энергия. Совместимость технических средств электромагнитная. Нормы качества электрической энергии в системах электроснабжения общего назначения. – Введ. 2014-07-01. – М. : Стандартинформ, 2014. – 16 с.
- 7. Инструкция по проектированию городских электрических сетей. РД 34.20.185-94. – М. : Энергоатомиздат, 1995. – 54 с.

#### Контрольная работа 1

## <span id="page-35-0"></span>Определение электрических нагрузок в электроустановках напряжением до 1 кВ методом упорядоченных диаграмм показателей графиков электрических нагрузок

По исходным данным табл. П1 и П2 в соответствии с вариантом, заданным преподавателем, определить расчетную нагрузку производственного участка, силовых шкафов ШР1 и ШР2. Расчеты выполнить по образцу табл. 4.

Таблина П1

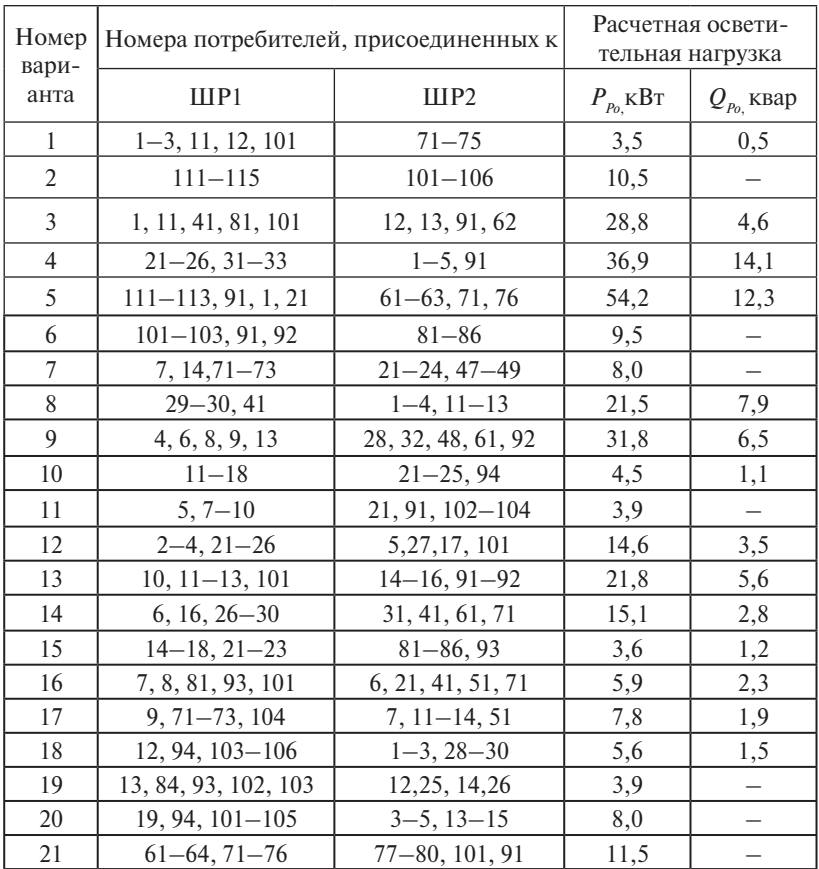

#### Исходные данные

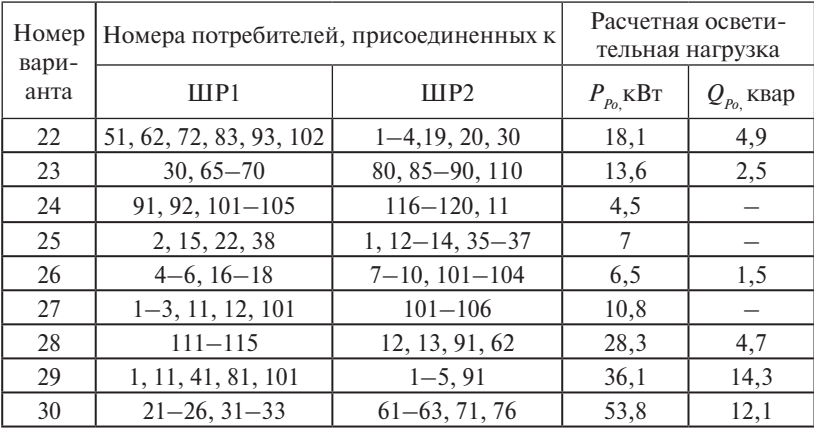

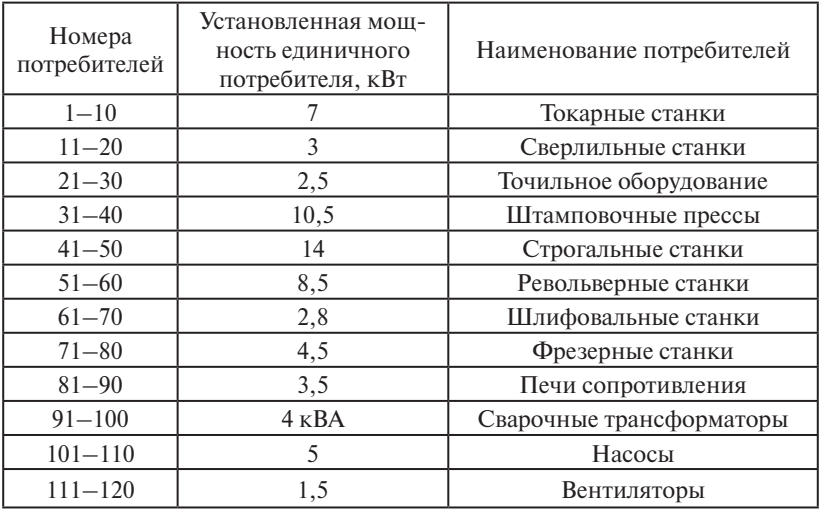

## *Контрольная работа 2 Определение расчетных электрических нагрузок упрощенными методами*

В соответствии с вариантом задания, указанным преподавателем по табл. П3, определить расчетную нагрузку распределительной подстанции, от которой питаются три потребителя. Данные потребителей приведены в табл. П4. Результаты расчетов оформить по образцу табл. 5.

Таблица П3

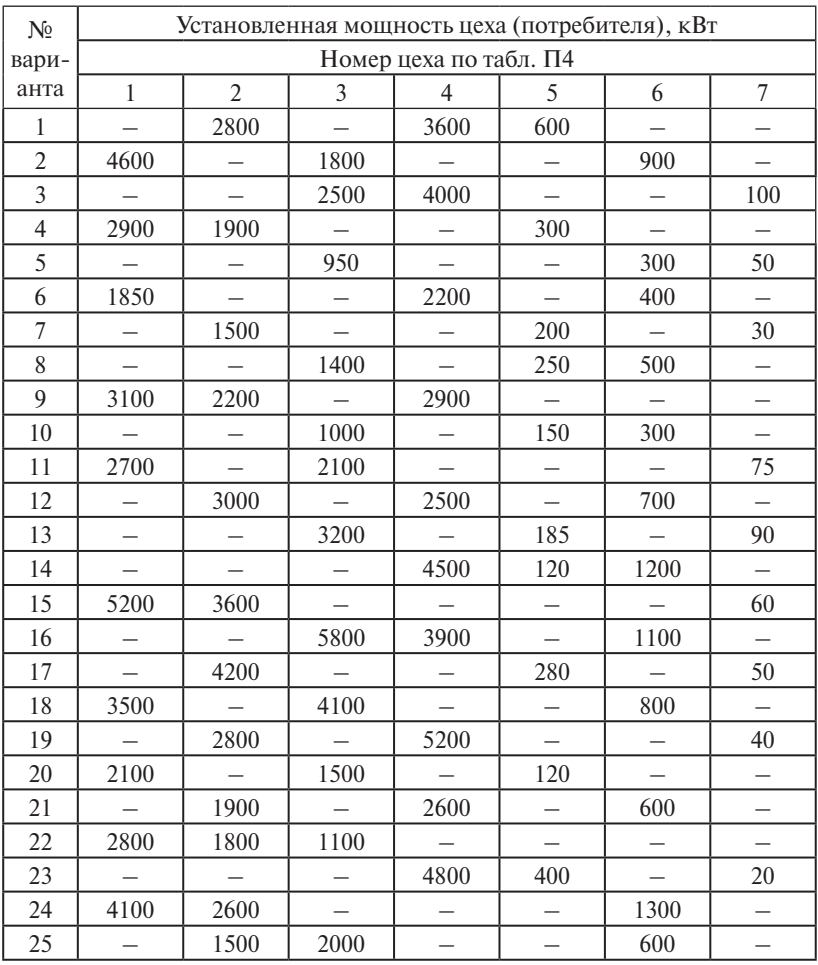

Исходные данные

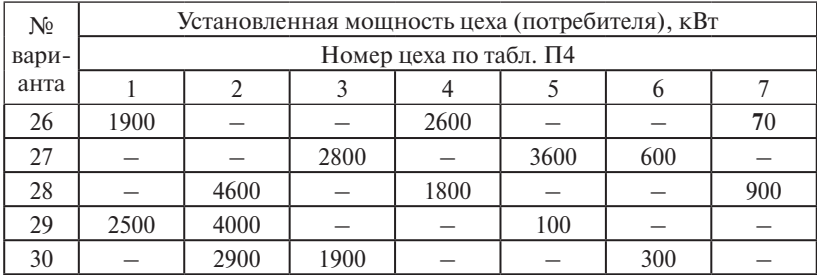

#### Таблица П4

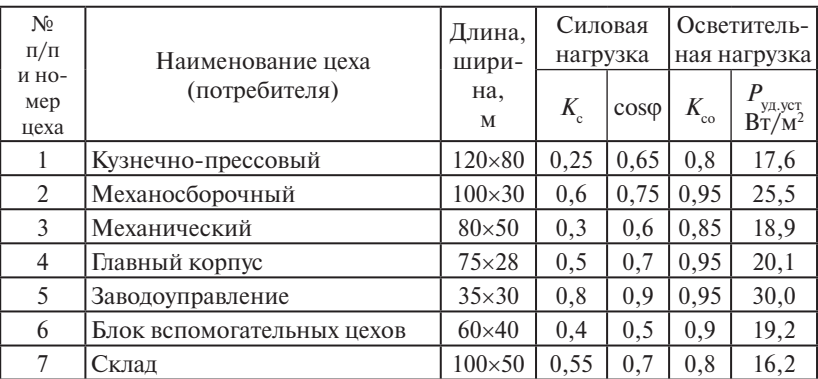

#### Данные потребителей

### *Контрольная работа 3 Выбор сечения проводов и кабелей по допустимому нагреву электрическим током*

Выбрать сечения проводов и жил кабелей по допустимому нагреву электрическим током.

В табл. П5 для каждого варианта задания (графа 1) приведены следующие исходные данные: графа 2 – основные технические данные электроприемника ( $p_{\mu}$ ,  $U_{\mu}$ , cos $\varphi_{\mu}$ ,  $\eta_{\mu}$ ,  $\pi$ B), создающего электрическую нагрузку на проводники, или конкретное значение величины расчетной нагрузки проводников от группы электроприемников; графа 3 – расчетная температура окружающей среды (воздух, земля), в которой прокладываются проводники; графа 4 – предполагаемая марка провода (кабеля), для которого необходимо выбрать сечение; графа 5 – предполагаемый способ прокладки проводов (кабелей); графа 6 – нормированная (максимальная) температура жил провода (кабеля), исходя из которой приводятся длительно допустимые токовые нагрузки.

Таблица П5

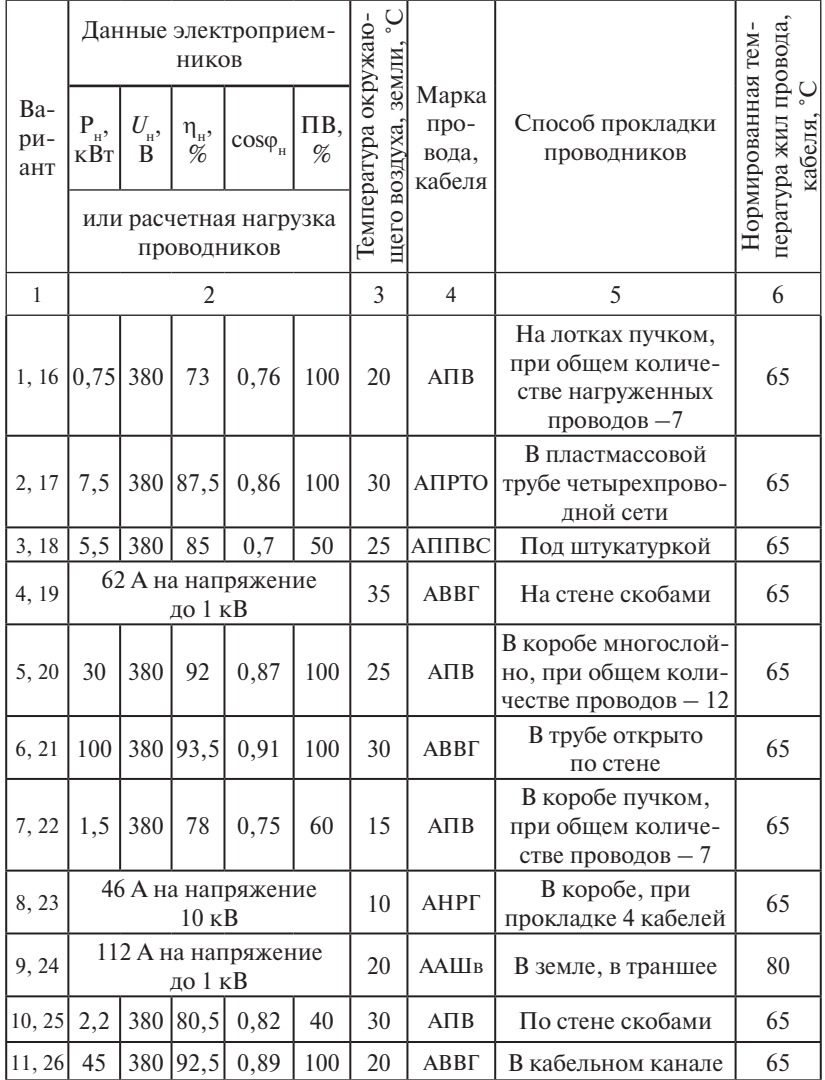

Задание для контрольной работы

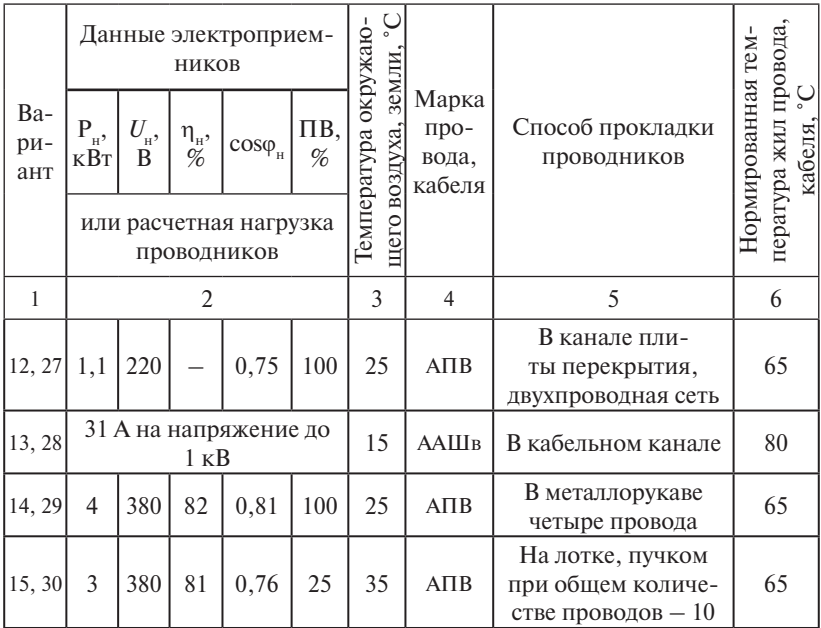

## *Контрольная работа 4 Защита электрических сетей и электроприемников напряжением до 1 кВ*

1. Рассчитать токи электроприемников и выбрать плавкие предохранители в распределительном шкафу, схема которых приведена на рис. 1.

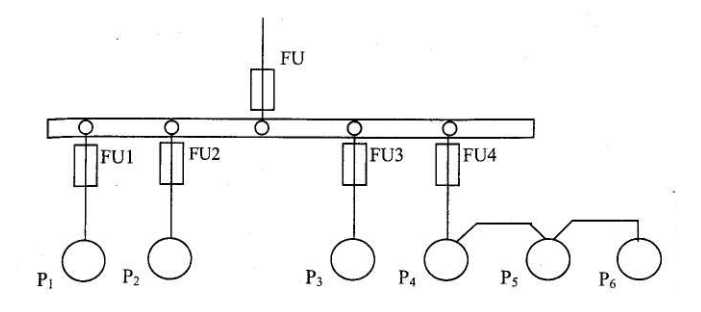

Рис. 1. Схема распределительной сети

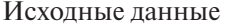

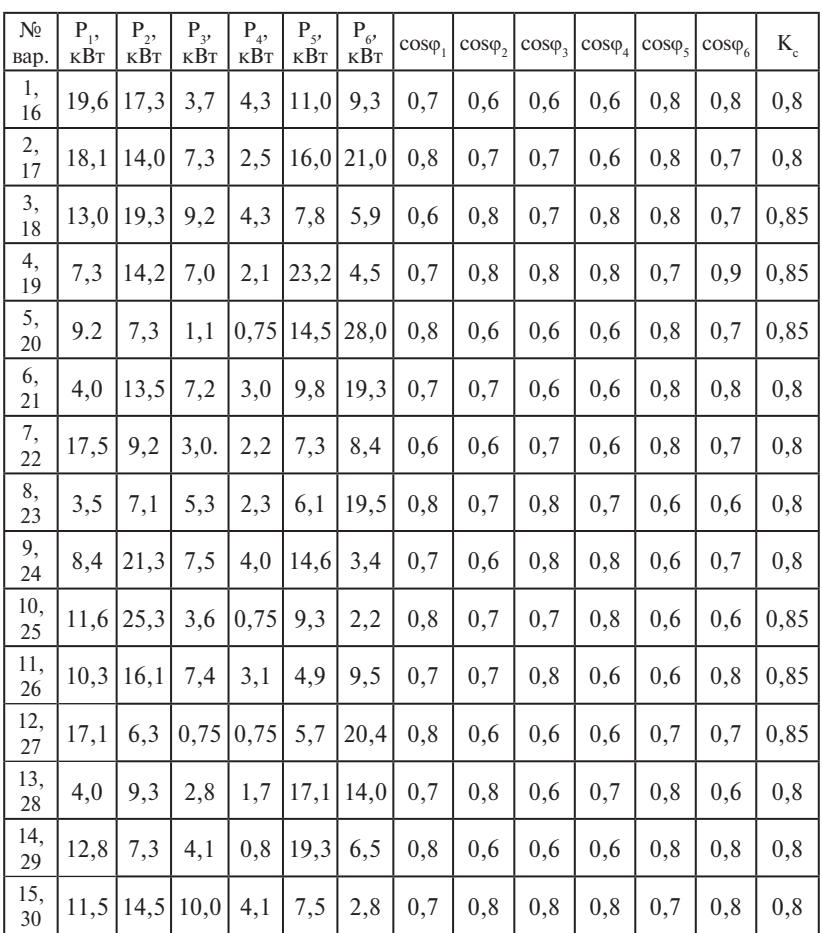

2. Рассчитать токи электроприемников и выбрать автоматические выключатели в распределительном шкафу серии ПР8501 (рис. 2).

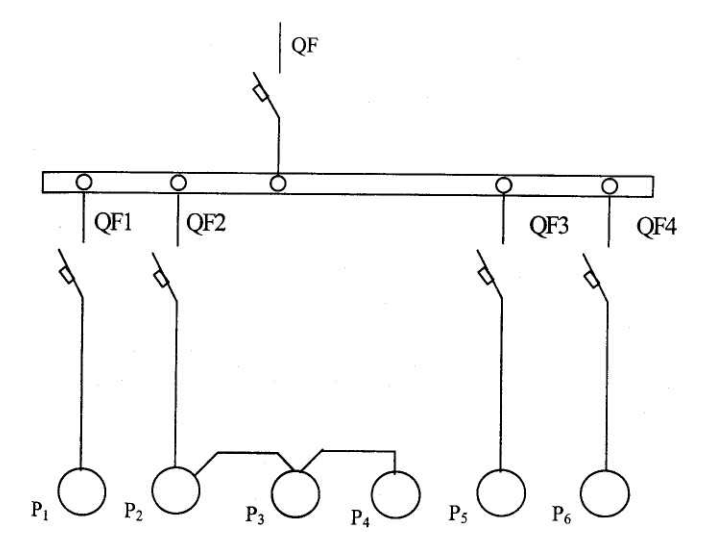

Рис. 2. Схема распределительной сети

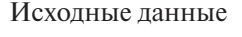

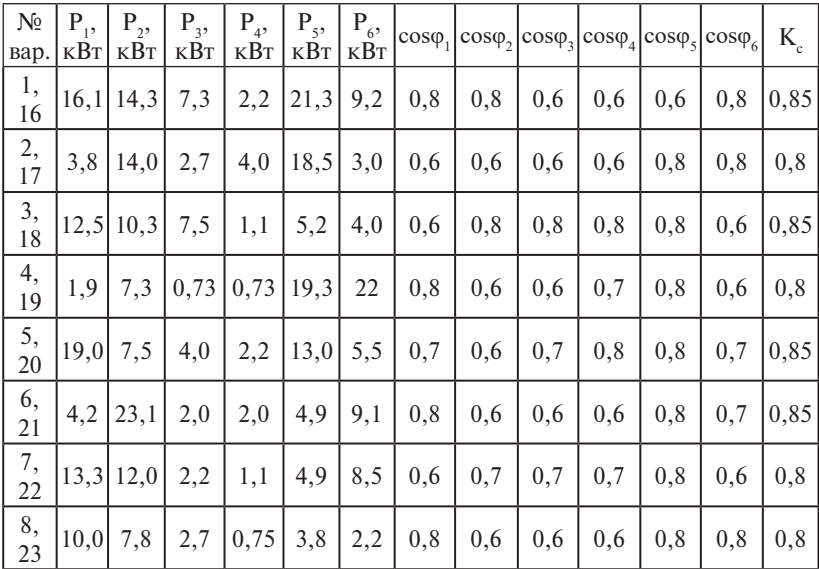

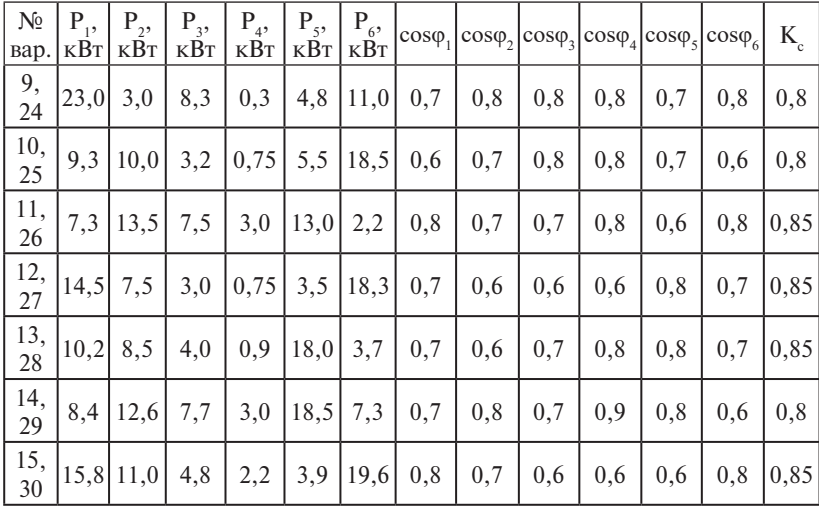

3. Рассчитать ток и выбрать уставки тепловых реле магнитных пускателей для защиты электродвигателей от перегрузки.

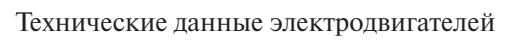

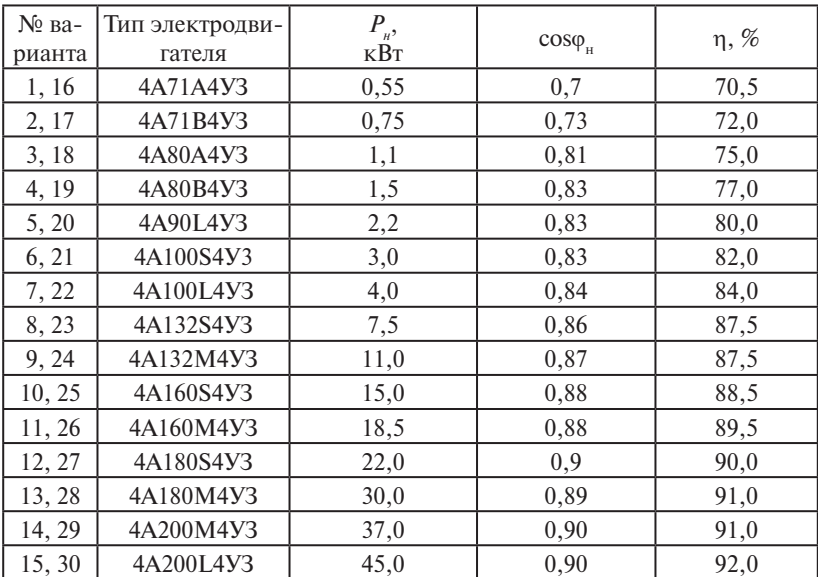

### Контрольная работа 5 Расчет электрических сетей по потере напряжения

Для заданной схемы электрической сети (рис. 3) рассчитать сечение жил питающего распределительный шкаф (ШР) кабеля по нагреву электрическим током и проверить выбранное сечение по потере напряжения.

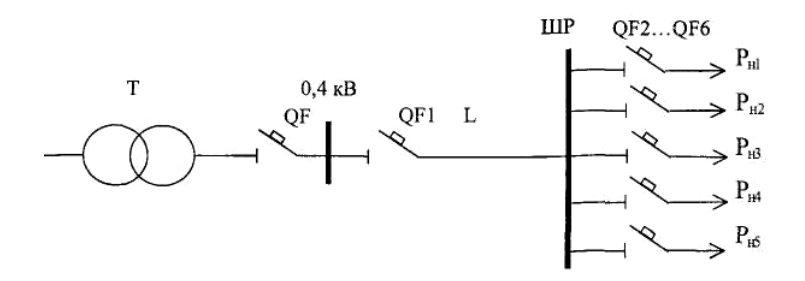

Рис. 3. Схема электрической сети

Исходные данные для расчета приведены в табл. П9.

Таблица П9

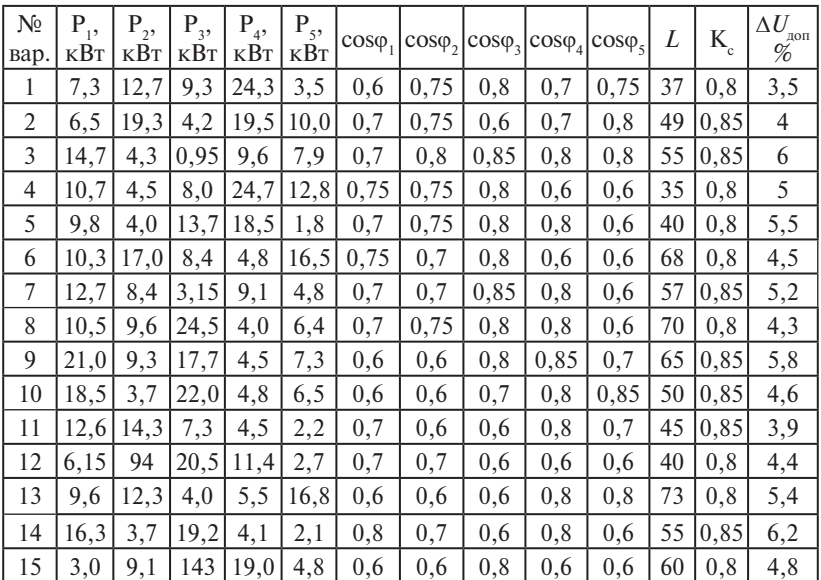

Исходные данные

|               | $S_{\rm H}$ | $U_{\mu}$ , кВ |           |                  | Потери, кВт |                                     |                               |
|---------------|-------------|----------------|-----------|------------------|-------------|-------------------------------------|-------------------------------|
| Тип           | KBA         | BH             | <b>HH</b> | $U_{\kappa}$ , % | $P_{xx}$    | $P_{_{\kappa\scriptscriptstyle 3}}$ | $i_0$ , %                     |
| $TM-25/10$    | 25          | 6 или 10       | 0,4       | 4,5              | 0,13        | 0,6                                 | 3,2                           |
| $TM-40/10$    | 40          | 6 или 10       | 0,4       | 4,5              | 0,175       | 0,88                                | 3                             |
| $TM-63/10$    | 63          | 6 или 10       | 0,4       | 4,5              | 0,24        | 1,28                                | 2,8                           |
| $TM-100/10$   | 100         | 6 или 10       | 0,4       | 4,5              | 0,33        | 1,97                                | 2,6                           |
| $TM-160/10$   | 160         | 6 или 10       | 0,4       | 4,5              | 0,51        | 2,65                                | 2,4                           |
| $TM-250/10$   | 250         | 6 или 10       | 0,4       | 6,5              | 0,74        | 3,7                                 | 2,3                           |
| $TM-400/10$   | 400         | 6 или 10       | 0,4       | 4,5              | 0,95        | 5,5                                 | 2,1                           |
| $TM - 630/10$ | 630         | 6 или 10       | 0,4       | 5,5              | 1,31        | 7,6                                 | $\mathfrak{D}_{\mathfrak{p}}$ |
| $TM-1000/10$  | 1000        | 6 или 10       | 0,4       | 5,5              | 2,45        | 12,2                                | 1,4                           |
| $TM-1600/10$  | 1600        | 6 или 10       | 0,4       | 5,5              | 3,3         | 18                                  | 1,3                           |
| TM-2500/10    | 2500        | 6 или 10       | 0,4       | 5,5              | 4,6         | 26                                  | 1                             |

<span id="page-45-0"></span>Технические данные трехфазных масляных двухобмоточных *трансформаторов*